### **Programación mixta-entera**

**1**

Prof. Cesar de PradaISA –UVAprada@autom.uva.es

# **Indice**

- Problemas híbridos
- Tipos de problemas mixto-enteros
- Algoritmo Branch and Bound
- Ejemplos
- **≻ Software**

# **Problemas híbridos**

- Muchos problemas de decisión involucran no solo variables que pueden representarse por valores reales, sino decisiones de tipo discreto que están representadas de forma natural por variables enteras o binarias.
- Otras veces, el planteamiento del problema involucra, junto a los modelos cuantitativos, reglas o condiciones lógicas adicionales
- Estos problemas de optimización híbridos con variables reales y enteras se denominan de programación mixta entera
- **≻** Si las decisiones son solo de tipo entero el problema se denomina de programación entera

# **Ejemplo: Banda de ladrones**

Una banda de ladrones asalta un almacén donde hay N objetos distintos. Cada objeto j tiene un peso  $p_i$  y un valor  $v_i$ . Disponen de una camioneta que puede transportar como máximo un peso P. ¿Qué objetos deben seleccionar los ladrones para obtener el máximo beneficio de su acción?

Definiendo una variable binaria  $y_i$  para indicar si un objeto ha sido o no seleccionado:

max 
$$
\sum_{j=1}^{N} y_j v_j
$$
 sujeto a  $\sum_{j=1}^{N} y_j p_j \le P$  Problema ILP  
\ninteger linear  
\n $y_j =\begin{cases} 0 \text{ el objecto j no ha sido seleccionado} \\ 1 \text{ el objecto jsi ha sido seleccionado} \end{cases}$ programming

# **Ejemplo: El problema del viajante**

Un viajante debe partir de su ciudad y recorrer N ciudades volviendo a la ciudad de origen sin repetir ninguna. La distancia entre la ciudad i y la j es c<sub>ii</sub>. ¿Cual es la ruta que debe seguir para recorrer una distancia mínima?.

Podemos asociar una variable binaria  $y_{ii}$  a cada par de ciudades i , j

 Prof. Cesar de Prada ISA-UVA $\sum y_{ij} = 1$   $1 = 1,...,N$  debe partir una vez y solo una de la ciudad i  $j = 1,...,N$  debe llegar una vez y solo una de la ciudad j  $=0$ 1 el viajante va de la ciudad i a la j min  $\sum_{i=1}^{N} \sum_{j=1}^{N} c_{ij} y_{ij}$   $y_{ij} = \begin{cases} 0 & \text{else} \end{cases}$ el viajante no va de la ciudad i a la j 11 $\sum_{1}^{N}\sum_{j=1}^{N}c_{ij}\,\mathcal{Y}_{ij} \hspace{0.5cm} \mathcal{Y}_{ij} = \biggl\{$  $\sum y_{ij} = 1$  j=  $\sum\sum$ ═ =1 /= *N j ij y N iij y ij ii N i N j*  $c_{ij}y_{ij} - y_{ij} = \begin{cases} 1 & \text{otherwise, we define the *j*-algebra of *j*-algebra of <$ **y**

i  $\bigcirc \frac{c_{_{ij}}}{y_{_{ij}}}$ 

j

# **Tipos de problemas mixto enteros**

 $y \in$ [min **c'y** Ξ  $\mathbf{y} \in Z$  $\mathbf{A}\mathbf{y}=\mathbf{b}$ **y** ILP Integer Linear Programming  $\left\{ \mathbf{0} \leq \mathbf{x} \in R^n, \mathbf{y} \in Z \right\}$  $\int \min c' \mathbf{x} + \mathbf{d'} \mathbf{y}$ Ξ Ξ  ${\bf E} {\bf y}={\bf e}$  $\mathbf{A}\mathbf{x}=\mathbf{b}$ **yx,** MILP Mix-Integer Linear Programming

  $\mathbf{x} \in R^n$ ,  $\mathbf{y} \in Z$   $\bigg\{$  $\int \min J(\mathbf{x}, \mathbf{y})$  $\leq$ Ξ  $\mathbf{x} \in R^n$  ,  $\mathbf{y}$  $g(x,y)\leq 0$  $\mathbf{h}(\mathbf{x},\mathbf{y})=\mathbf{0}$ **yx,**

MINLP Mix-Integer Non-Linear Programming

 $\bigg\{$ 

Pueden re-convertirse igualdades y desigualdades usando variables de holgura, al igual que problemas min en max

Prof. Cesar de Prada ISA-UVA

 

 $\left\{ \right\}$ 

# **Métodos de solución**

- La aproximación de tratar las variables enteras como reales y luego aproximarlas al entero mas próximo suele dar resultados erróneos, excepto quizás cuando el número de valores posibles de una variable entera es alto. Rara vez con variables binarias
- Pueden enumerarse todas las combinaciones de variables enteras posibles y resolver para cada una el problema, posiblemente NLP, de variables reales asociado, escogiendo luego el de mejor J, ya que son un número finito. Pero el número de combinaciones crece exponencialmente con el número de variables enteras.
- $\blacktriangleright$  Examen inteligente de alternativas enteras: Branch and Bound (B&B)
- $\blacktriangleright$  Ajuste de cotas inferior y superior: Outer Approximation (OA), Generalised Benders decomposition (GBD)

# **Branch and Bound (B&B)**

El método proporciona una búsqueda inteligente del óptimo combinando la comparación de distintas alternativas función de las variables enteras, con un procedimiento para eliminar combinaciones que no pueden conducir al óptimo y para determinar las condiciones de óptimo basándose en cotas del mismo.

Está basado en tres ideas principales:

 **Relajación**, que proporciona cotas del problema **Ramificación**, que examina las distintas alternativas de variables enteras en un punto dado del árbol de decisión. **Poda**, que permite eliminar determinados grupos de combinaciones de variables enteras simplificando la búsqueda

# **Relajación**

Una **relajación** de un problema MILP o MINLP consiste en suponer que las variables binarias  $y_i$  pueden tomar valores reales en el intervalo 0  $\leq$  y $_{\rm j}$   $\leq$  1. (De forma similar se trata el caso de variables enteras) Por tanto en el problema relajado todas las variables, **x** e **y**, son reales y resulta un problema de tipo LP o NLP.

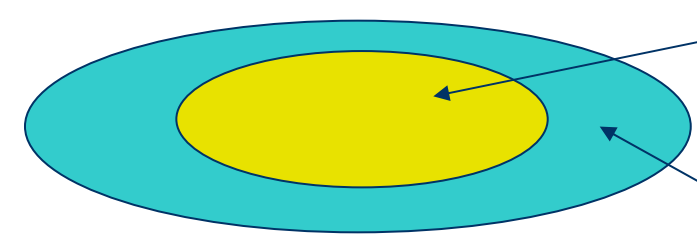

Dominio del problema original

Dominio del problema relajado

Prof. Cesar de Prada ISA-UVA Lógicamente, al ampliar el espacio de búsqueda, la solución del problema relajado es una cota inferior (o superior en el caso de maximización) al problema original MILP o MINLP. El cálculo de esta cota es el objetivo que se busca al resolver el problema relajado.

# **Algoritmo Branch and Bound (B&B)**

Ejemplo ILP (Himmelblau) Max  $J = 86 y_1 + 4 y_2 + 40 y_3$ Sujeto a 774 y<sub>1</sub> + 76 y<sub>2</sub> + 42 y<sub>3</sub>  $\leq$  875 67 y<sub>1</sub> + 27 y<sub>2</sub> + 53 y<sub>3</sub>  $\leq$  875  $y1, y2, y3 \in 0,1$ 

El problema relajado es LP y su resolución proporciona una cota superior Jr\* de J\*:  $\mathsf{J}^*\leq 129.1$ 

**10**

 $0 \leq \mathsf{y}_{\mathsf{1}} \leq \mathsf{1}$  $0 \leq \mathsf{y}_{2} \leq 1$  $0 \leq \mathsf{y}_{\mathsf{3}} \leq \mathsf{1}$  $y^*=(1, 0.776, 1)$  $J_r^*$ =129.1 LP1 Relajación  $y_2 = 0$  2  $y_2 = 1$ Ramificación1

> A continuación se examinan las dos alternativas posibles para  $y_2$  única variable real de la solución relajada

#### **Algoritmo Branch and Bound (B&B)**

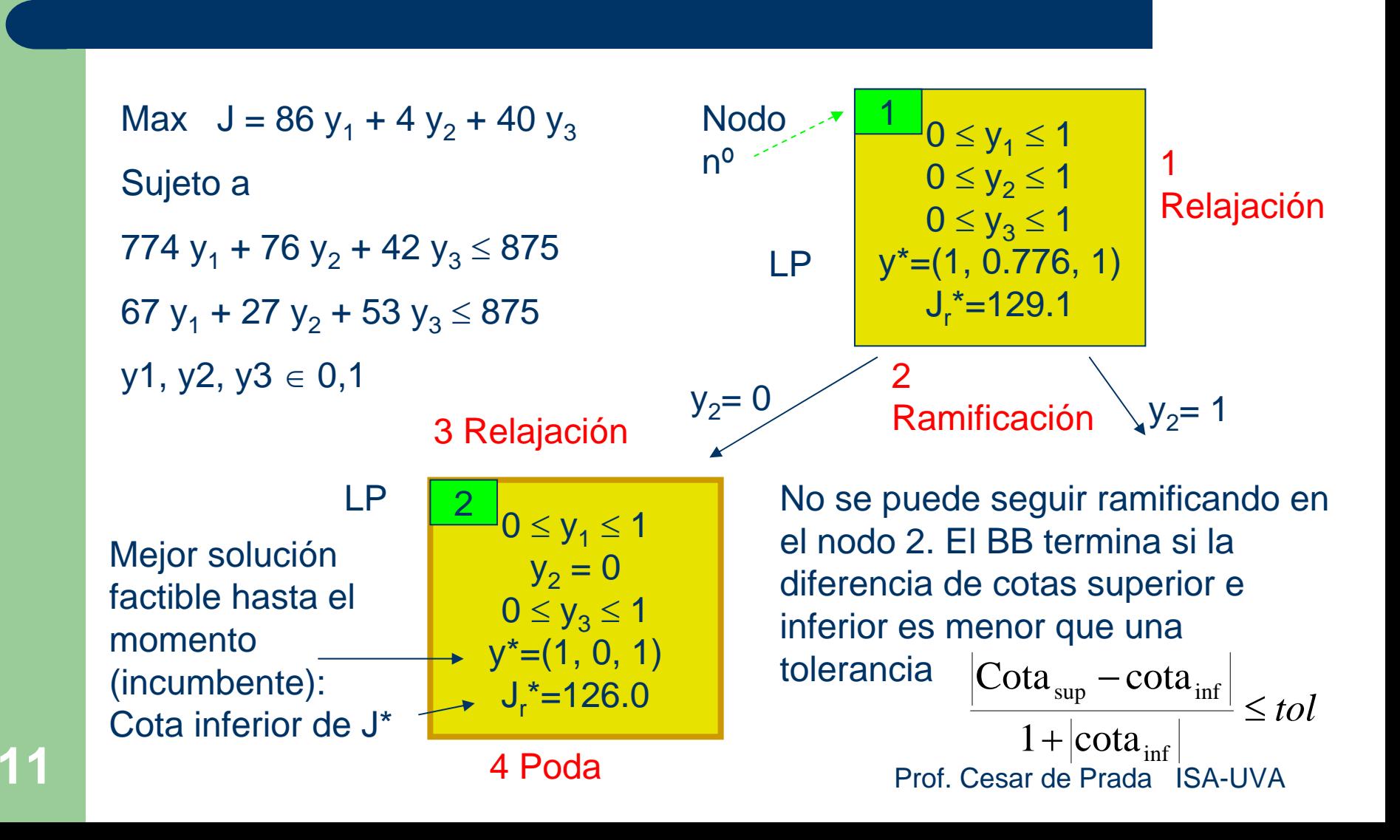

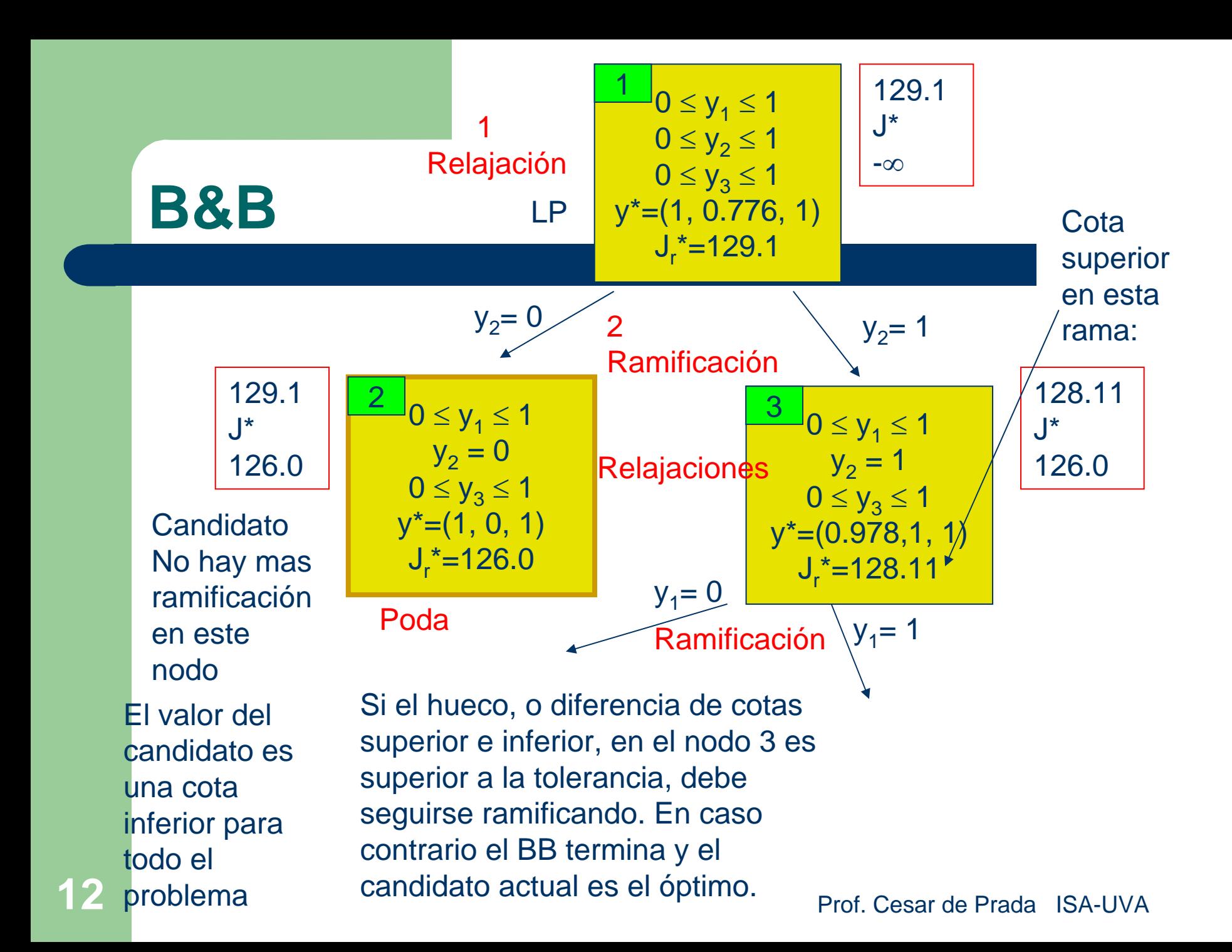

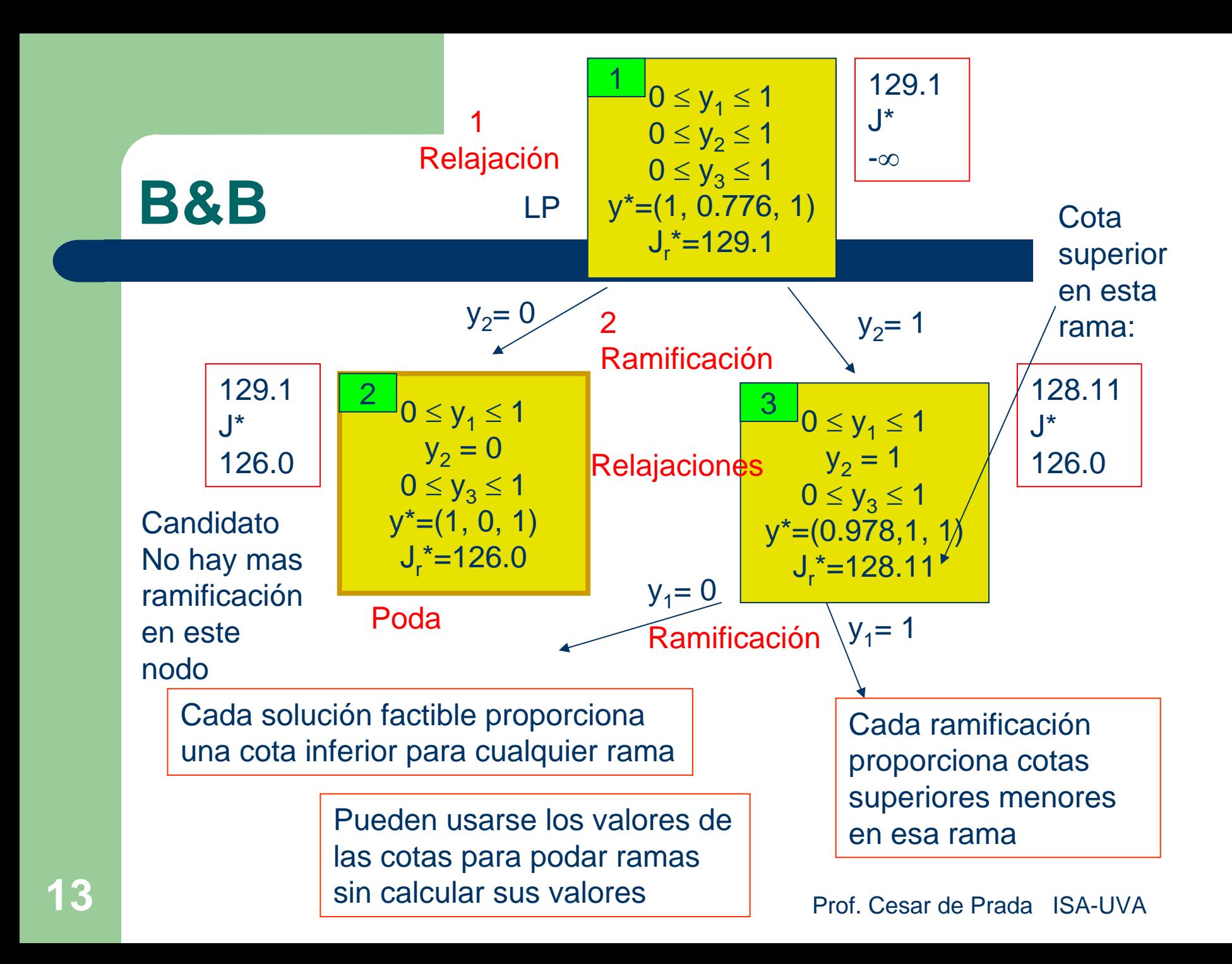

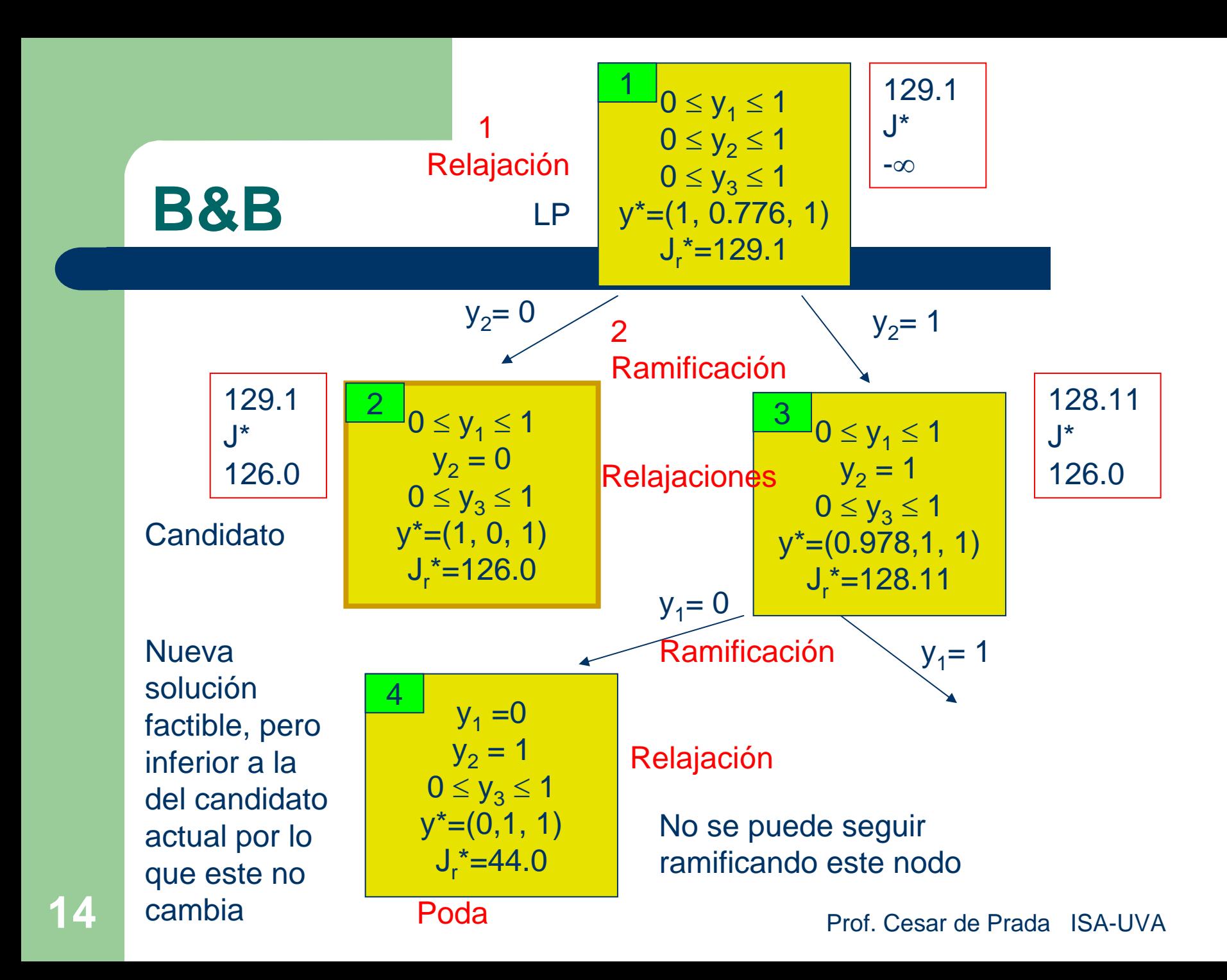

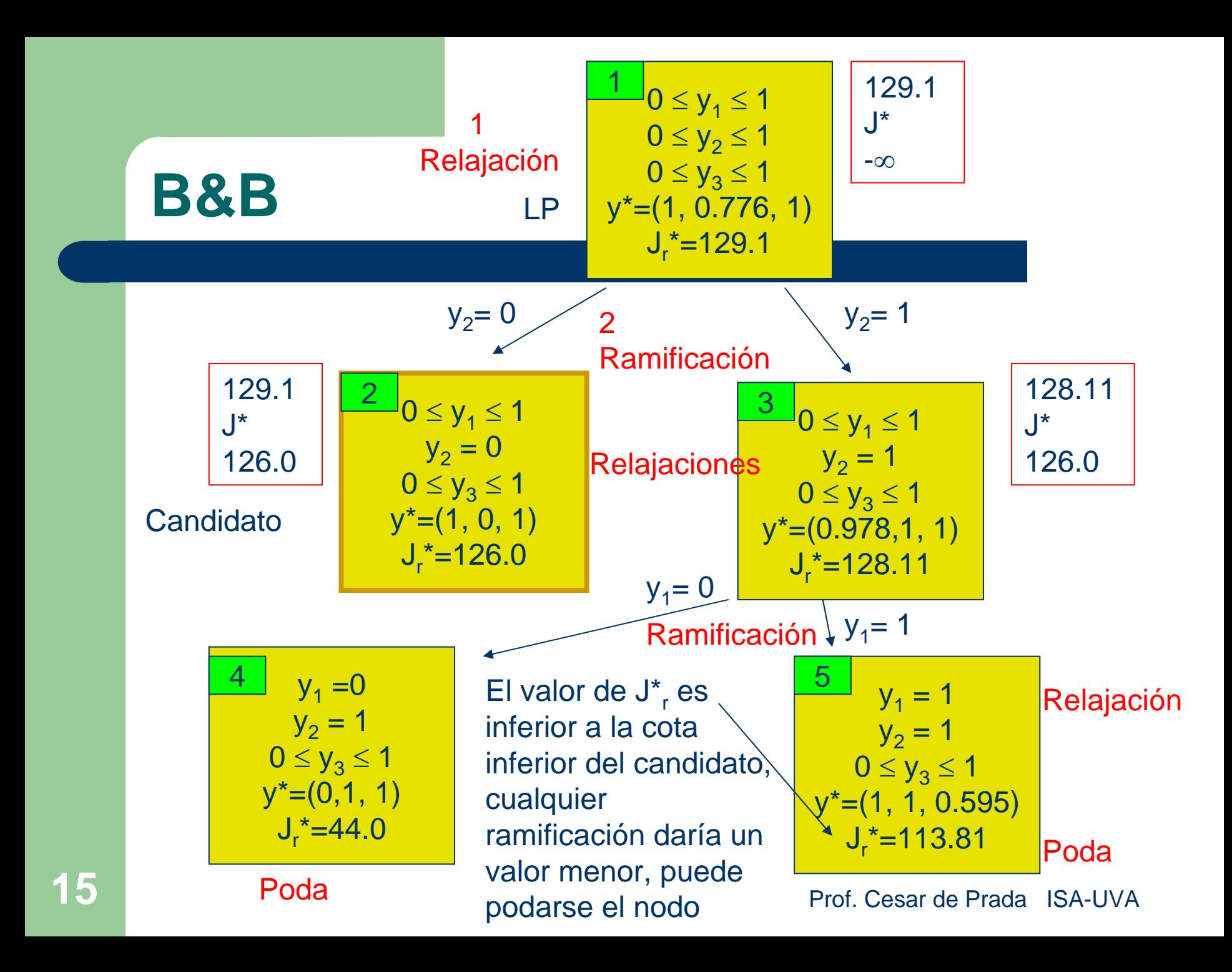

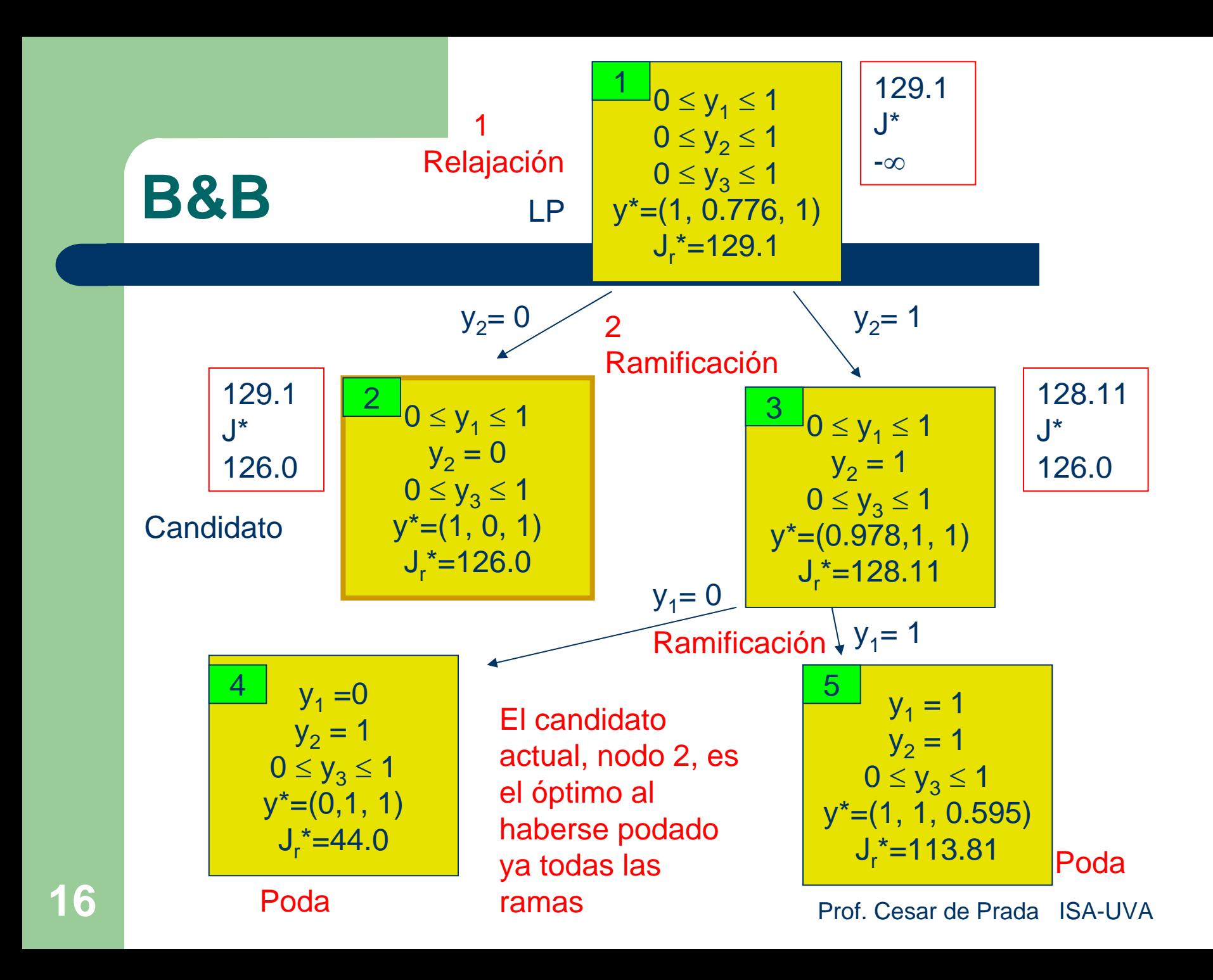

# **Ejemplo: Fábrica de pinturas**

Una fábrica de pinturas tiene tres unidades de producción de un cierto tipo de pintura con capacidades que se indican en la tabla adjunta. Igualmente se muestran en la misma los costos de puesta en marcha de cada unidad y los costes por Kg de pintura producido. Si una unidad se pone en funcionamiento, debe producir en un periodo toda su capacidad

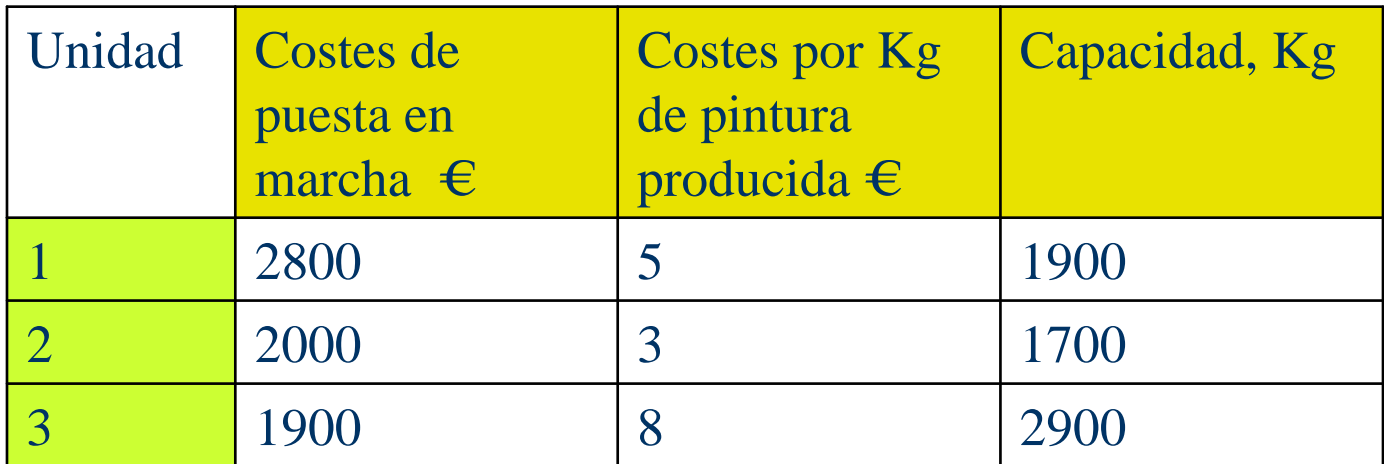

# **Fábricas de pinturas**

Las unidades pueden ponerse en marcha al principio de la mañana o al principio de la tarde. Lógicamente, si una unidad se puso en marcha por la mañana y sigue operando por la tarde solo genera costos de puesta en marcha por la mañana. Todas las unidades se apagan por la noche y las decisiones de puesta en marcha para el día se toman por la mañana cada día de acuerdo a los pedidos existentes.

Si un determinado día deben servirse 2500 kg de pintura por la mañana y 3500 kg por la tarde, ¿Qué unidades deben ponerse en funcionamiento y cuando para incurrir en los menores costos posibles?

¿Cómo varia la solución si la demanda de la tarde se incrementa en 100 Kg?

# **Fábrica de pinturas**

1

2

3

**19**

#### Variables:

- i número del proceso (1, 2, 3)
- j número del periodo de trabajo: 1 mañana 2 tarde
- y<sub>ii</sub> variable binaria: vale 1 si el proceso i funciona en el periodo j
- c<sub>i</sub> costes de puesta en marcha de la unidad i
- pi costes de producción de un Kg en el proceso i
- w<sub>i</sub> capacidad de producción de la unidad i por periodo
- D<sub>i</sub> demanda de pintura en el periodo j
- Prof. Cesar de Prada ISA-UVA z<sub>i</sub> variable binaria auxiliar , vale 1 si y<sub>i1</sub> o y<sub>i2</sub> es 1

# **Fábrica de pinturas**

$$
\min_{y_{ij},z_i} \sum_{i=1}^{3} c_i z_i + p_i w_i (y_{i1} + y_{i2})
$$
\n
$$
\sum_{i=1}^{3} w_i y_{ij} \ge D_j \qquad j = 1,2
$$
\n
$$
z_i \ge y_{ij} \qquad i = 1,2,3 \quad j = 1,2
$$
\nExcel

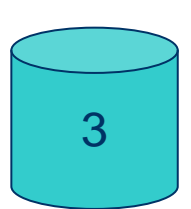

2

1

La variable  $z_i$  vale 1 si se ha arrancado la unidad i por la mañana o por la tarde

Si por la mañana no puede haber mas de *<sup>y</sup>* una unidad funcionando simultáneamente:

$$
\sum_{i=1}^{3} y_{i1} \le 1
$$

# **Formulación en GAMS**

sets i unidades / u1, u2, u3 / j periodos / m, t/

parameters costea(i) coste de arrancar una unidad / u1=2800, u2=2000, u3=1900 / costeKg(i) coste por kg por periodo / u1=5 , u2=3, u3=8 / capacidad(i) capacidad /u1=1900, u2=1700, u3=2900/ demanda(j) demanda por periodo / m= 2500, t = 3500/;

variables y(i,j) funciona o no la unidad I en el periodo j z(i) arranca la unidad i ese dia coste coste total de la produccion del dia binary variables y, z;

# **Formulación en GAMS**

equations produccion(j) produccion en cada periodo restriccion(i,j) limites en z costetotal calculo del coste;

> $production(j)$ .. sum(i,  $y(i,j)$ \*capacidad(i)) =g= demanda(j); restriccion(i,j)..  $z(i) = g = y(i,j);$ costetotal.. coste =e= sum(i, costea(i)\*z(i)+costeKg(i)\*capacidad(i)\*sum(j,y(i,j)));

model pinturas planificacion de la produccion / all /; solve pinturas minimizing coste using mip; display coste.l

## **Mezcla con lotes discretos**

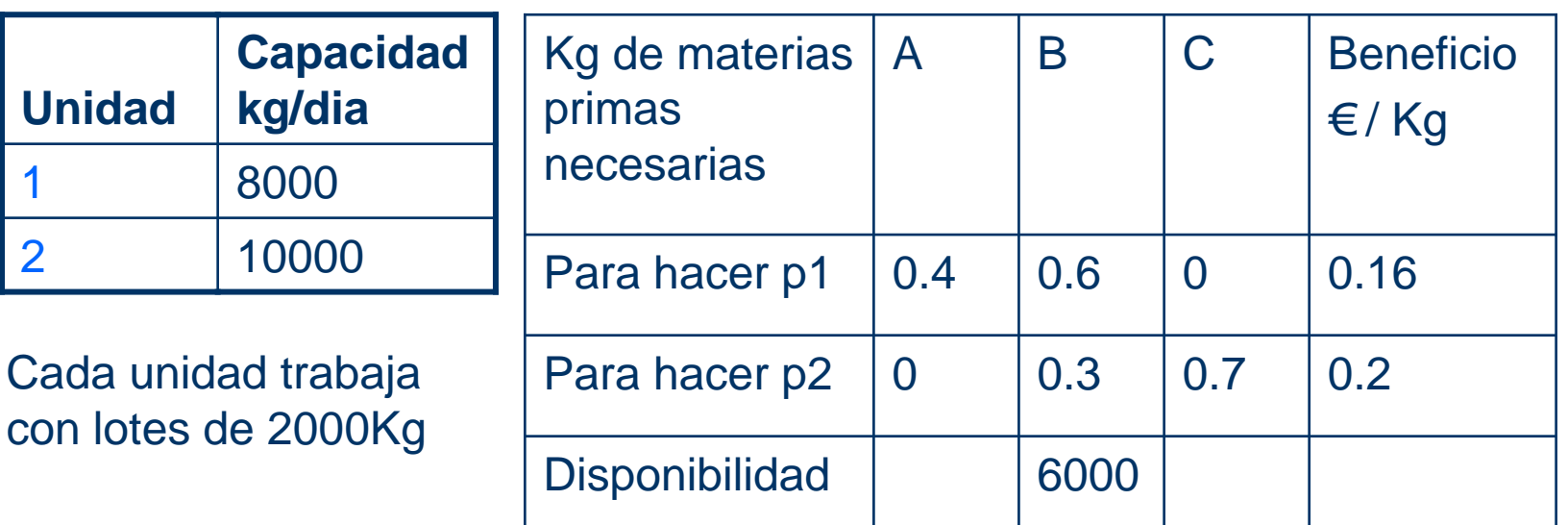

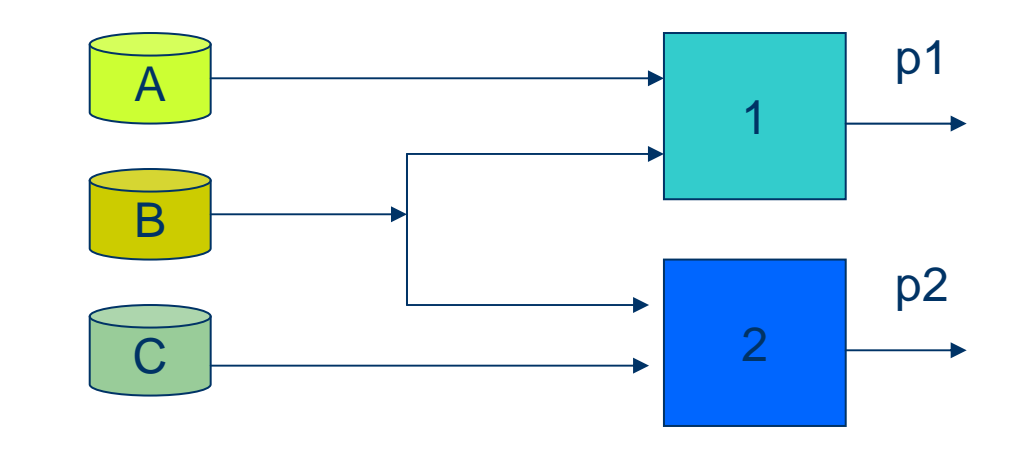

¿Qué cantidad de p1 y p2 deben producirse para maximizar el beneficio?

## **Mezcla con lotes discretos**

Variables:

- $x_1$  cantidad producida por día de p1
- $x<sub>2</sub>$  cantidad producida por día de p2

 $0 \le y_1 \le 4$   $0 \le y_2 \le 5$  $x_i = 2000 y_i$   $i = 1, 2$  $0.6x_1 + 0.3x_2 \le 6000$ max  $0.16x_1 + 0.2x_2$ 

entera *iy*

> $x_i$  tiene que tomar valores múltiplos de 2000 Kg, el tamaño del lote

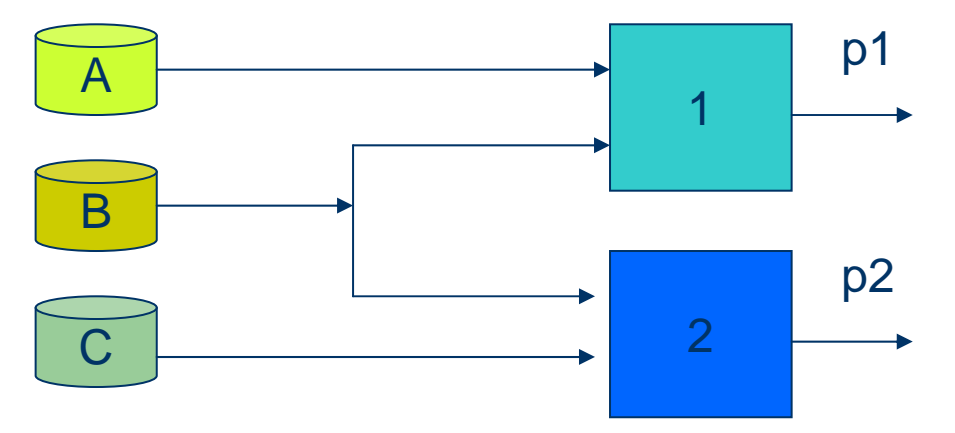

# **Algoritmo Branch and Bound (B&B)**

entera  $0 \le y_1 \le 4$   $0 \le y_1 \le 5$  $x_i = 2000 y_i$   $i = 1, 2$  $0.6x_1 + 0.3x_2 \le 6000$ max  $0.16x_1 + 0.2x_2$ *iy*

 $0 \leq \mathsf y_1 \leq 4$  $0 \leq \mathsf{y}_{2} \leq 5$  $y^*=(2.5, 5)$  $J_r$  \*=2800 LP1 Relajación  $y_1 \le 2$  2  $y_1 \ge 3$ Ramificación

A continuación se examinan las dos alternativas posibles para  $y_1$  única variable real de la solución relajada

Prof. Cesar de Prada ISA-UVA

 El problema relajado es LP y su resolución proporciona una cota superior Jr\* de J\*:  $\mathsf{J}^*\leq 2800$ 

#### **Algoritmo Branch and Bound (B&B)**

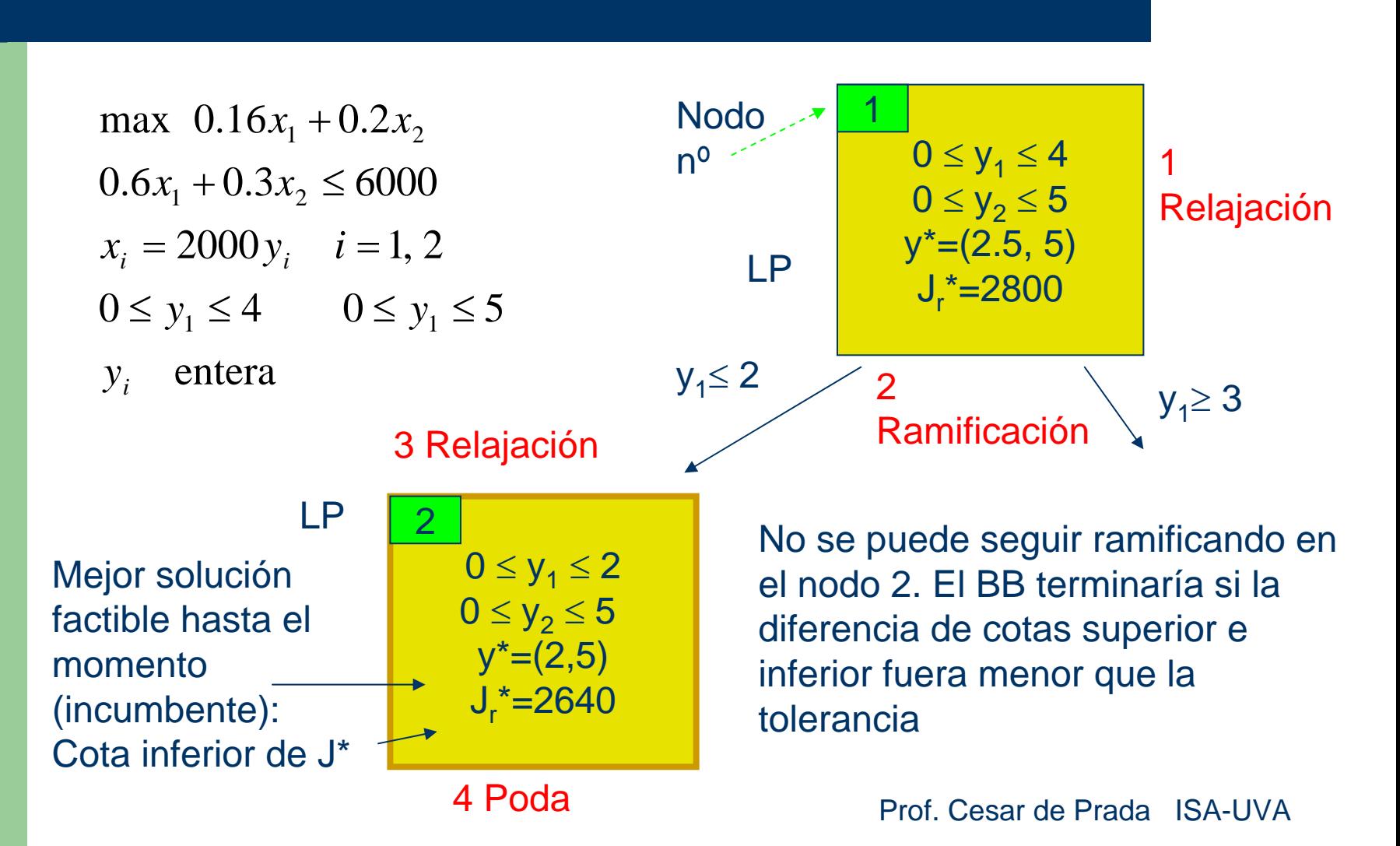

**26**

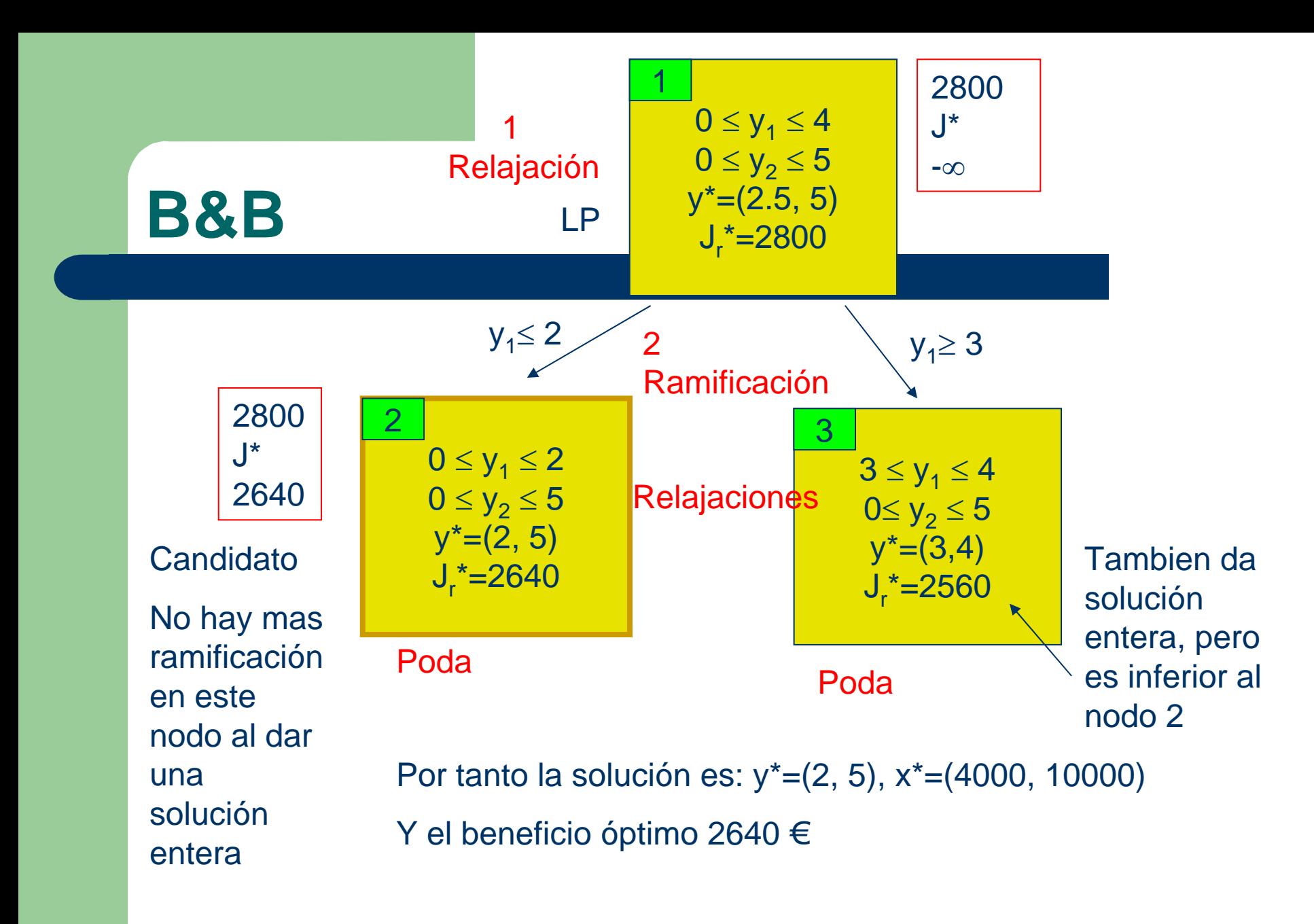

## **Variables enteras y binarias**

Hay formas sencillas de hacer que una variable z tome valores enteros entre 0 y n, usando solo variables binarias, esto es, variables que solo toman valores 0, 1

$$
z = y_1 + 2y_2 + 3y_3 + \dots + n y_n
$$
  
1 \ge y\_1 + y\_2 + y\_3 + \dots + y\_n  

$$
y = \{0, 1\}
$$

# **Modelado con variables binarias**

Seleccionar una alternativa y solo una

$$
\sum_{i=1}^N\,y_{\,i}\,=1
$$

Seleccionar no mas de una alternativa

$$
\sum_{i=1}^N y_{i} \leq 1
$$

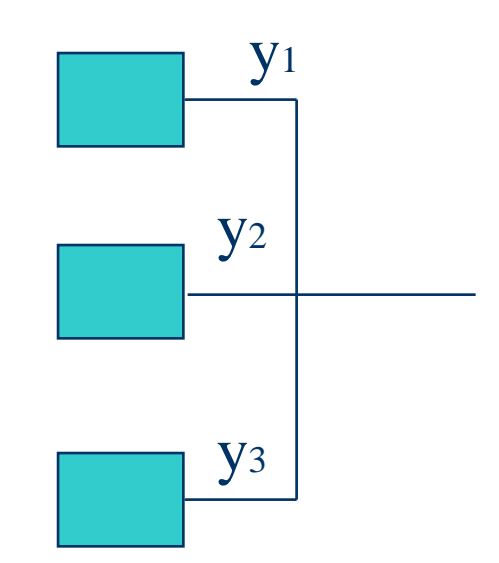

Seleccionar al menos una alternativa

$$
\sum_{i=1}^{N} y_i \ge 1
$$

Seleccionar la alternativa j solo si se ha seleccionado la i

$$
y_j - y_i \le 0
$$

# **Activación de variables continuas**

#### **Para eliminar ó activar la variable continua x usando la variable binaria y**

- q variable continua , p.e. flujo
- L limite inferior
- U limite superior

$$
L_i y_i \le q_i \le U_i y_i
$$
  
\nsi  $y_i = 0$   $0 \le q_i \le 0 \Rightarrow q_i = 0$   
\nsi  $y_i = 1$   $L_i \le q_i \le U_i$ 

# **Modelado con variables continuas y 0-1**

**Activación y desactivación de restricciones asociadas a una corriente o unidad**

- restricciones  $h(x) = 0$   $g(x) \le 0$
- var iables de ho lg ura s, v
- $h(x) + s v = 0$
- $s + v \le U_1(1-y)$  U, limite amplio  $g(x) - U_2(1-y)$  $-\mathrm{U}_{2} (1 - y) \leq 0$

 $s \geq 0$ ,  $v \geq 0$ 

si  $y = 0$  h(x) y  $g(x)$  no estan limitadas

 $si \quad y = 1 \quad s = 0, \quad v = 0, \quad h(x) = 0, \quad g(x) \le 0$ 

## **Modelado con variables continuas y 0-1**

**m corrientes dirigidas al mismo nodo i**

$$
\sum_{j=1}^{m} q_j - Uy_i \le 0
$$
  
 
$$
q_j \ge 0 \quad j = 1, 2, ..., m
$$
  
si  $y = 0, \implies q_j = 0$ 

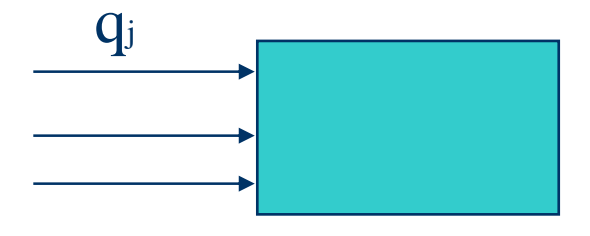

U límite superior al flujo total

## **Modelado de expresiones lógicas**

 $\mathrm{P_{\text{1}}}\vee\mathrm{P_{\text{2}}}\vee\mathrm{P_{\text{3}}}$  $\mathrm P_1 \wedge \mathrm P_2 \wedge \mathrm P_3$  $y_1 + y_2 + y_3 \ge 1$  $y_1 \ge 1$ ,  $y_2 \ge 1$   $y_3 \ge 1$  $P_1 \Rightarrow P_2$  $P_1$  si y solo si  $P_2$  y<sub>1</sub> = y<sub>2</sub>  $\Rightarrow P_2$  1-y<sub>1</sub>+y<sub>2</sub> ≥ 1 o y<sub>1</sub>-y<sub>2</sub> ≤ 0 uno entre  $P_1, P_2, P_3$  y<sub>1</sub> + y<sub>2</sub> + y<sub>3</sub> = 1  $P_1 \vee P_2 \Rightarrow P_3$  $y_1 - y_3 \le 0$   $y_2 - y_3 \le 0$ 

Usando estas equivalencias, puede convertirse cualquier expresión lógica a expresiones en *y*, si la expresión lógica se escribe en su forma conjuntiva normal

# **Forma normal conjuntiva**

 $\mathbf{Q}_1 \wedge \mathbf{Q}_2 \wedge \!\cdots \!\wedge \mathbf{Q}_n$ 

Donde las Q son expresiones de P escritas como disyunciones

- Procedimiento de obtención:
- 1 Reemplazar la implicación por su expresión equivalente

 $\text{P}_\text{1} \Rightarrow \text{P}_\text{2} \Leftrightarrow \text{P}_\text{1} \vee \text{P}_\text{2}$ 

2 Aplicar las leyes de Morgan para desplazar dentro las negaciones

 $(P_1 \wedge P_2) \Leftrightarrow P_1 \vee P_2$   $(P_1 \vee P_2) \Leftrightarrow P_1 \wedge P_2$ 

3 Utilizar la propiedad distributiva para dar la forma normal  $(P_1 \wedge P_2) \vee P_3 \Leftrightarrow (P_1 \vee P_3) \wedge (P_2 \vee P_3)$ 

# **Ejemplo (1)**

$$
(P_1 \wedge P_2) \vee P_3 \Rightarrow (P_4 \vee P_5)
$$

Paso 1

$$
\boxed{(\overline{P_1} \wedge \overline{P_2}) \vee P_3} \vee (\overline{P_4} \vee \overline{P_5})
$$

Paso 2  $\left[ (\overline{P_1} \vee \overline{P_2}) \wedge \overline{P_3} \right] \vee (P_4 \vee P_5)$ 

Paso 3

$$
\frac{\left[\left(\overline{P_1}\vee\overline{P_2}\right)\vee\left(P_4\vee P_5\right)\right]\wedge\left[\overline{P_3}\vee\left(P_4\vee P_5\right)\right]}{\left[\overline{P_1}\vee\overline{P_2}\vee P_4\vee P_5\right]\wedge\left[\overline{P_3}\vee P_4\vee P_5\right]}
$$

# **Ejemplo (2)**

$$
\left[\overline{P_1} \vee \overline{P_2} \vee P_4 \vee P_5\right] \wedge \left[\overline{P_3} \vee P_4 \vee P_5\right]
$$
  
\n
$$
Q_1 \wedge Q_2
$$
  
\n
$$
Q_1 = \overline{P_1} \vee \overline{P_2} \vee P_4 \vee P_5 \rightarrow 1 - y_1 + 1 - y_2 + y_4 + y_5 \ge 1
$$
  
\n
$$
Q_2 = \overline{P_3} \vee P_4 \vee P_5 \rightarrow 1 - y_3 + y_4 + y_5 \ge 1
$$
  
\n
$$
\text{luego } Q_1 \wedge Q_2 \text{ resulta ser}
$$

 $y_3 - y_4 - y_5 \le 0$  $y_1 + y_2 - y_4 - y_5 \leq 1$  $y_1 + y_2 - y_4 - y_5 \le 1$   $(P_1 \wedge P_2) \vee P_3 \Rightarrow (P_4 \vee P_5)$ 

Se necesita producir acetona. La materia prima disponible es el alcohol etílico (CH<sub>3</sub>CH<sub>2</sub>OH) y el metano (CH<sub>4</sub>). A continuación se muestran las posibles reacciones. Suponemos que el catalizador que se requiere para todas las reacciones y los compuestos inorgánicos están disponibles excepto para  $C_3$  y  $O_3$ . Determinar la factibilidad para la producción de acetona a partir de estos productos. Si es factible, especificar un camino de reacción.

 $CH_3CN+CH_3Mgl\stackrel{Et_2O}{\longrightarrow} CH_3C\left(NMgl\right)CH_3\stackrel{H_2O/HCl}{\longrightarrow} CH_3COCH_3$  $3000120022215$   $701300013$   $0215011$   $002$  $3$ <sup>2</sup> $\sigma$ <sup>2</sup> $11$ </sup> $2$ <sup>2</sup> $\sigma$ <sup>2</sup> $2$ <sup>11</sup> $5$  $_{3}CO_{2}C_{2}H_{5}-\frac{NaOC_{2}H_{5}/2}{2}$  $CH_2COCH_2CO_2C_2H_5 \xrightarrow{H_3O^+} CH_2COCH_2 + C_2H_2OH + CO$  $CH_2CO_2C_2H_5 \xrightarrow{NaOC_2H_5/C_2H_5OH} CH_2COCH_2CO_2C_2H$  $\, +$ 

 $CH_2 = C(CH_3)_2 \xrightarrow{O_3/H_2O/H_2O_2} CH_3COCH_3 + HCO_2H$  $CH_{3}I \longrightarrow H_{3}$ <sup>r</sup>  $E_{2}$ <sup>O</sup>  $\rightarrow$   $CH_{3}$ MgI $\longrightarrow H_{3}$ CO<sub>2</sub>CH<sub>3</sub>  $\rightarrow$   $CH_{3}$ <sub>2</sub> $COH$  $(CH_3)_3 COH \to CH_2 = C(CH_3)_2$  $CH_3CHO + O_2 \rightarrow CH_3 COOH$  $CH_3COOH + C_2H_5OH \rightarrow CH_3CO_2C_2H_5$  $CH_3Cl + NaCN \xrightarrow{H_2O} NaCl + CH_3CN$  $CH_3CH_2OH + O_2 \xrightarrow{Cr_2O_3/Cu} CH_3CHO$  $CH_4$  +  $Cl_2$   $\rightarrow$   $CH_3Cl$  +  $HCl$  $CH_4 + I_2 \rightarrow CH_3I + HI$  $CH_3CHOHCH_3 \xrightarrow{CrO_3/H_2SO_4} CH_3COCH_3$  $CH_3CHO + CH_3MgI \xrightarrow{Et_2O/H_3O^+} CH_3CHOHCH_3$  $_3CH_2OH + O_2 \frac{Cr_2O_3}{\sigma}$  $3^{11} \delta$ <sup>1</sup>  $($   $\sqrt{211}3)3$  $_{3}I-{\textstyle\frac{Mg}{}}$  $\frac{1}{2} = C(CH_3)_{2} \frac{O_3/H_2O/H_1}{C}$  $_{3}$ CHOHCH  $_{3}$  —  $^{Cro_{3}/}$  $_{3}CHO + CH _{3}Mgl \frac{E t_{2}O M }{2}$  $+ NaCN \longrightarrow NaCl +$  $+O_2 \longrightarrow$  $\longrightarrow CH_{3}Mgl \xrightarrow{CH_{3}CO_{2}CH_{3}}$  $= C(CH_2)_{2} \xrightarrow{O_3/H_2O/H_2O_2} CH_2COCH_2 +$  $\longrightarrow$  $+CH<sub>2</sub>Mgl \longrightarrow$  $^+$ 

#### Formulación

 $A \xrightarrow{M} B$ 

De todas las reacciones químicas posibles, se tiene que verificar dónde se puede sintetizar la acetona a partir de la materia prima y catalizadores dados.

Para llegar a la conclusión final utilizando programación matemática, lo primero que debemos hacer es expresar todas las reacciones en la forma de lógica proposicional, utilizando los principales operadores:

 $\vee$  (OR),  $\wedge$  (and),  $\Rightarrow$  (implicación), y  $\neg$ (negación)

$$
A + B \to C + D \qquad A \wedge B \Rightarrow C \wedge D
$$

se puede expresar como

 $A \wedge M \Rightarrow B$ 

Prof. Cesar de Prada ISA-UVA

I.

II. Expresar estas proposiciones lógicas en su forma conjuntiva normal, utilizando los pasos sgtes:

- 1. Eliminar la implicación
	- $A \Rightarrow B$  esto es equivalente  $\neg A \vee B$
- 2. Mover la negación al interior

$$
\neg(A \land B) \Leftrightarrow (\neg A) \lor (\neg B)
$$
  

$$
\neg(A \lor B) \Leftrightarrow (\neg A) \land (\neg B)
$$

Ejemplo

$$
A \land B \Rightarrow C \land D
$$
  
\n
$$
\neg(A \land B) \lor (C \land D)
$$
  
\n
$$
\neg A \lor \neg B \lor (C \land D)
$$
  
\n
$$
(\neg A \lor \neg B \lor C) \land (\neg A \lor \neg B \lor D)
$$

3. Distribuir el OR sobre el AND de forma recursiva $(A \wedge B) \vee C \Leftrightarrow (A \vee C) \wedge (B \vee C)$ 

cláusula

III. Convertir cada cláusula por separado en desigualdades lineales. Para ello, se asigna a cada variable una variable entera (binaria) *y*. Cada negación se sustituye por *1-y*, donde *y* es la variable correspondiente.

$$
(\neg A \lor \neg B \lor C) \land (\neg A \lor \neg B \lor D)
$$

$$
1 - y_A + 1 - y_B + y_C \ge 1
$$
  

$$
1 - y_A + 1 - y_B + y_D \ge 1
$$

$$
y_A + y_B - y_C \le 1
$$
  

$$
y_A + y_B - y_D \le 1
$$

#### $CH_3CHO + O_2 \rightarrow CH_3COOH$

 $\neg (CH_3CHO \wedge O_{2}) \vee CH_3COOH$  $(\neg CH_{\overline{3}}CHO \vee CH_{\overline{3}}COOH) \wedge (\neg O_2 \vee CH_{\overline{3}}COOH)$  $(\neg CH_{\overline{3}}CHO \vee \neg O_{\overline{2}}) \vee CH_{\overline{3}} COOH$  $CH_3CHO \wedge O_2 \Rightarrow CH_3COOH$ 

$$
y_1 = CH_3CHO
$$
  
\n
$$
y_2 = O_2
$$
  
\n
$$
y_3 = CH_3COOH
$$

$$
1-y_1+y_3 \ge 1
$$
  
 
$$
1-y_2+y_3 \ge 1
$$
  
 
$$
y_1-y_3 \le 0
$$
  
 
$$
y_2-y_3 \le 0
$$

 $y_r \in \{0,1\}^n$ ,  $r = 1,...,R$  $Ay \geq a$ *s.a.*  $\min$   $y_u$  $r_r \in \{0,1\}^n$ ,  $r=1,...,n$ 

y<sub>u</sub>: variables binarias asignadas a los productos que se desean obtener Y, : variables binarias asignadas a la materia prima y los catalizadores disponibles

Si  $y_{\mu}$  =1, significa que el producto se puede sintetizar y que se dispone de materia prima

#### **Ejemplo 1: Planteamiento (Grossmann)**

Representación de alternativas para producir producto C a partir de los productos A y B, a través de los Procesos I, II, III. El producto C puede ser producido sólo a través del proceso I; los procesos I y III, y los procesos I y II. Los procesos II y III no pueden realizarse simultáneamente.

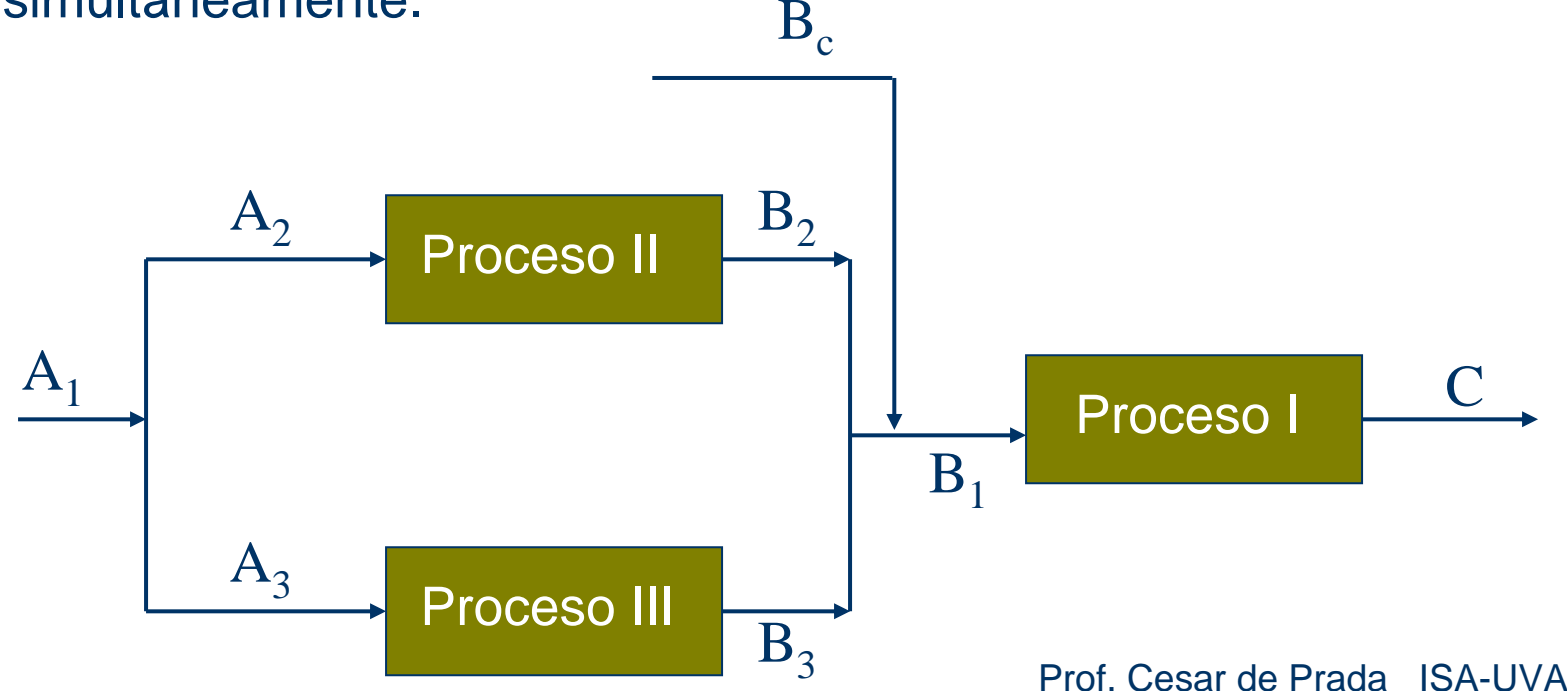

# **Ejemplo 1: Datos**

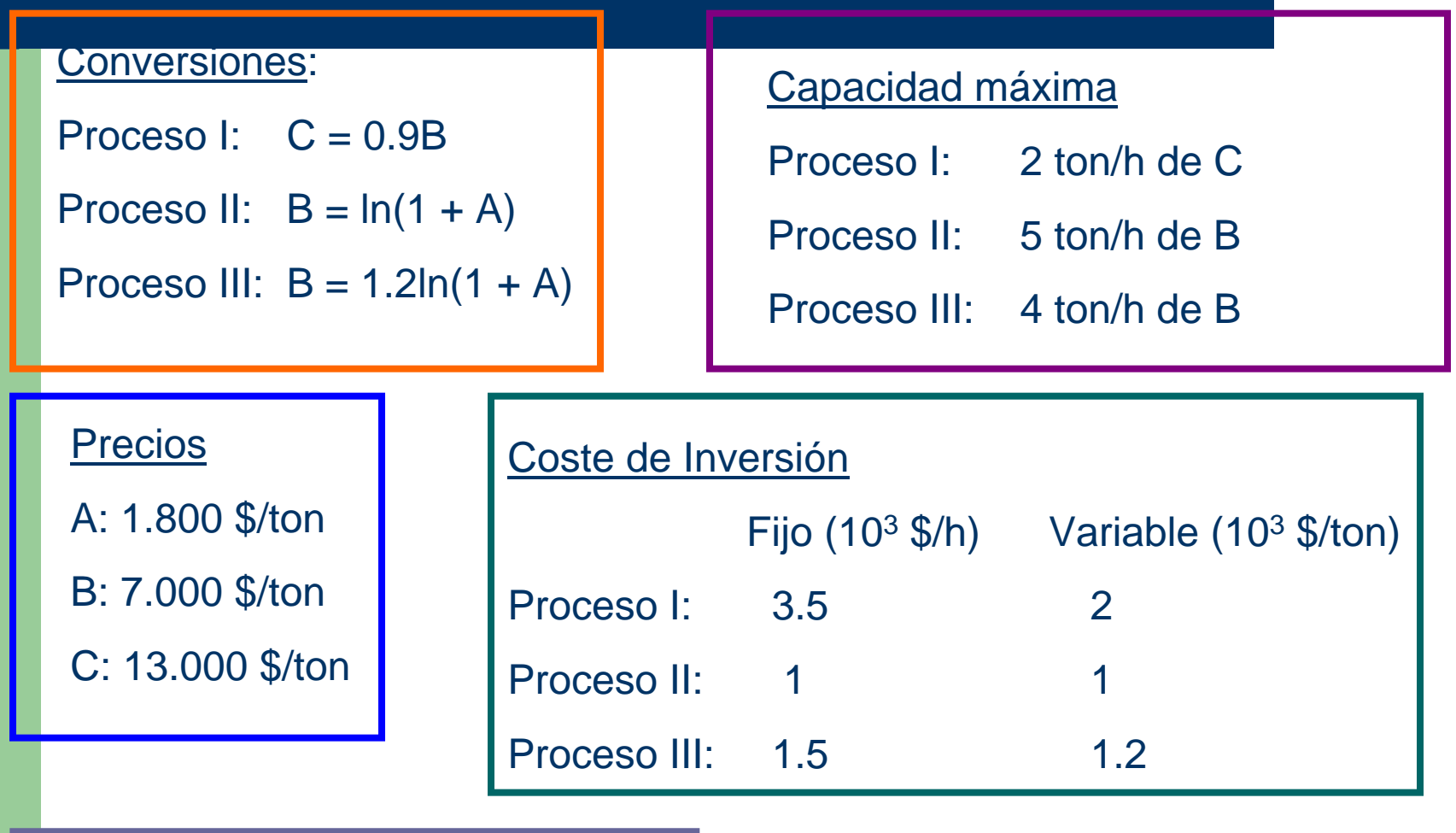

**45**Demanda de C: 1 ton/h máximo

#### B. **Ejemplo 1: Formulación**

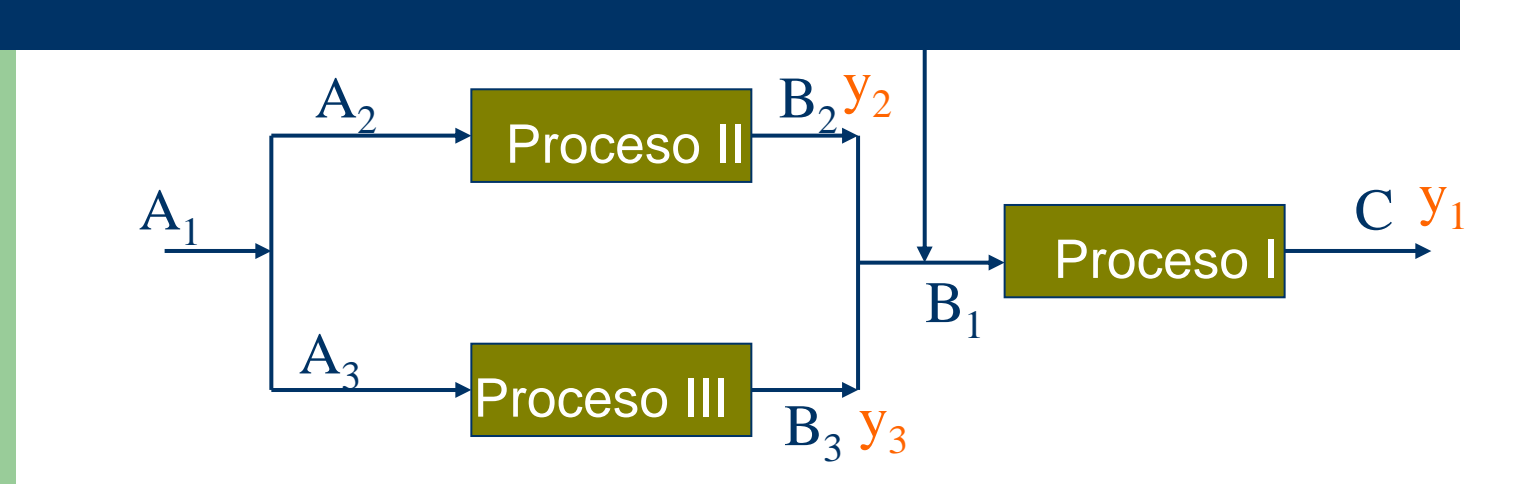

**max** PR = 13C-1.8A<sub>2</sub> - 1.8 A<sub>3</sub> -7B<sub>1</sub> - 3.5y<sub>1</sub> - 2C - 1.0y<sub>2</sub> - 1B<sub>2</sub> - 1.5y<sub>3</sub> - 1.2B<sub>3</sub>

s .a.

PI:  $C-0.9(B_1+B_2+B_3) = 0$ 

PII:  $B_2$ -ln(1+A<sub>2</sub>) = 0

 $B_1 = B_2 + B_3 + B_6$ 

PIII:  $B_3 - 1.2\ln(1+A_3) = 0$ 

**46**

**Balances** 

$$
B_2 \le 5y_2
$$
  

$$
B_3 \le 4y_3
$$
  

$$
c \le 2y_1
$$

C, A<sub>2</sub>, A<sub>3</sub>, B<sub>1</sub>, B<sub>2</sub>, B<sub>3</sub> >= 0  

$$
y_1, y_2, y_3 = 0, 1
$$
  
 $y_2 + y_3 \le 1$ 

Límites

# **GAMS**

Positive Variables

a2 materia prima para el proceso 2

a3 materia prima para el proceso 3

b2 produccion de producto B en el proceso 2

b3 produccion de producto B en el proceso 3

bc cantidad de producto B que se puede adquirir en el mercado

b1 cantidad de producto B que se consume en el proceso 1

c1 capacidad de produccion del producto c en el proceso 1 ; Binary Variables

y1 existencia del proceso 1

y2 existencia del proceso 2

y3 existencia del proceso 3 ;

Variable

pr beneficio total en millones de \$ por ano ;

# **GAMS**

•las restricciones inout2 e inout3 se han convexificado

```
inout1.. c1 == 0.9^*b1 ;
inout2.. exp(b2) - 1 = e = a2;
inout3.. exp(b3/1.2) - 1 = e = a3;
mbalb.. b1 = e = b2 + b3 + bp;
log1.. c1 = 2^{\ast}y1 ;
log2.. b2 = 4 \times 2;
log3.. b3 = l = 5^{\circ}y3 ;
```
# **GAMS**

y1.L = 1.000 existencia del proceso 1 y2.L = 0.000 existencia del proceso 2 y3.L = 1.000 existencia del proceso 3 c1.L = 1.000 capacidad de produccion del producto c en el proceso 1 b1.L = 1.111 cantidad de producto B que se consume en el proceso 1 b2.L = 0.000 produccion de producto B en el proceso 2 b3.L = 1.111 produccion de producto B en el proceso 3 bc.L = 0.000 cantidad de producto B que se puede adquirir en el mercadoa2.L = 0.000 materia prima para el proceso 2 a3.L = 1.524 materia prima para el proceso 3

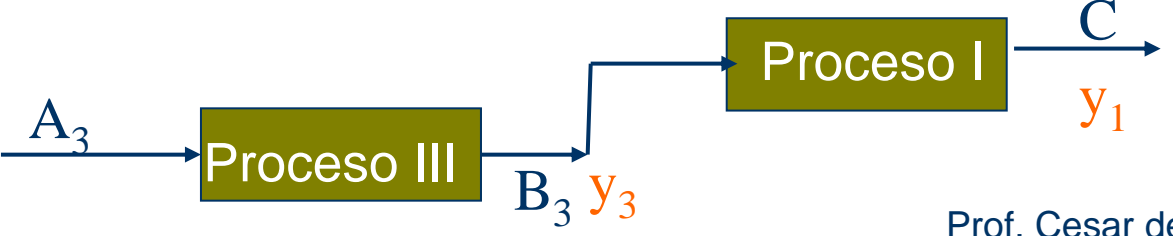

# **Representación de Alternativas: Superestructuras, Floudas 1995**

En una *superestructura*, se engloban todas las posibles estructuras alternativas, que además, son candidatas a la solución factible u óptima del proceso

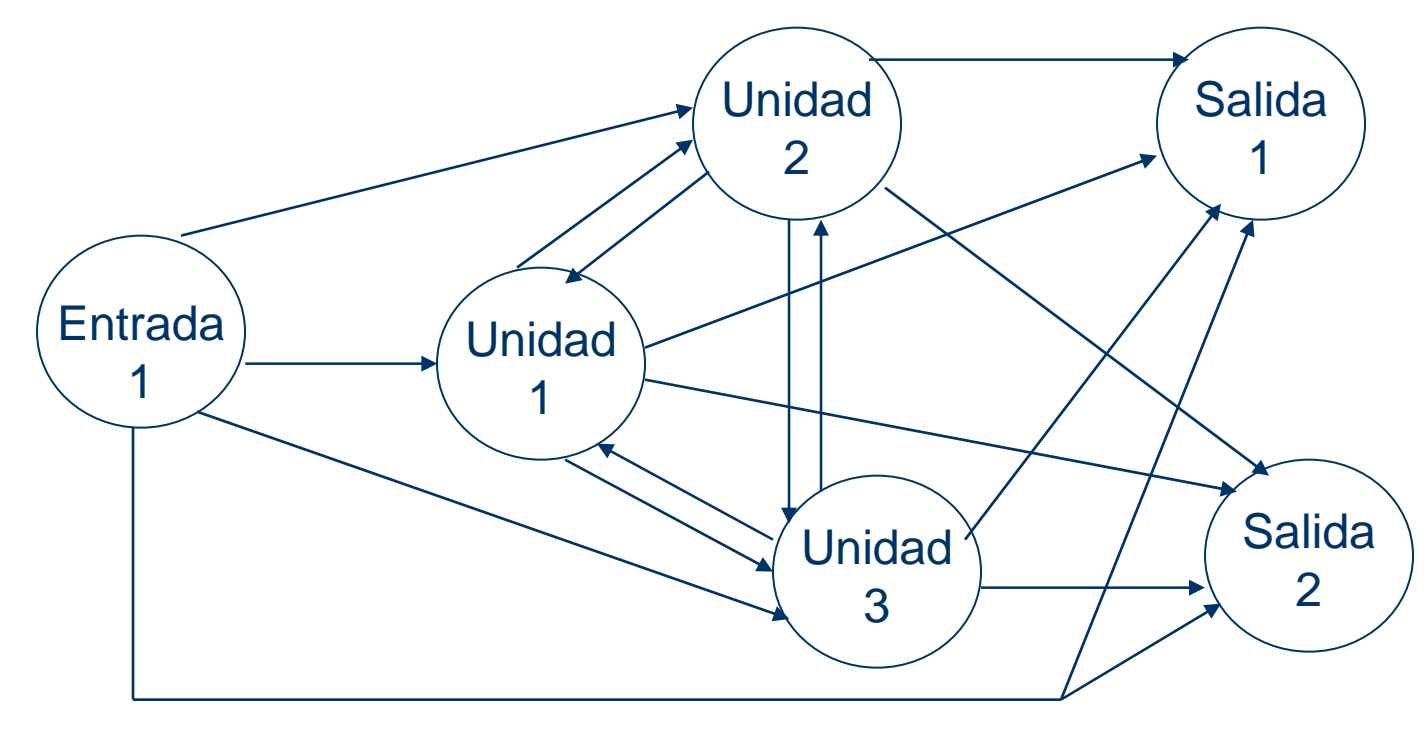

# **Ejemplo de producción de amoníaco, Biegler et all, 1997.**

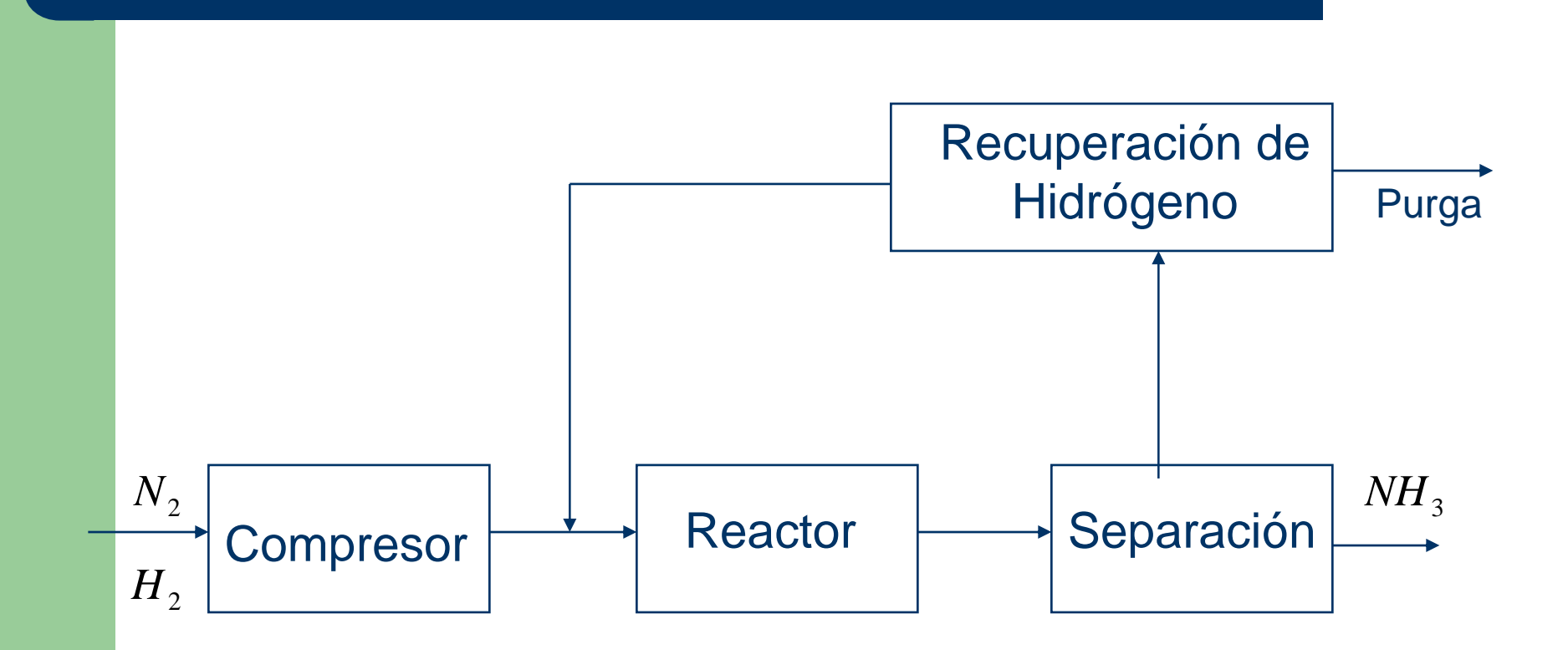

# **Ejemplo de producción de amoníaco (árbol de alternativas)**

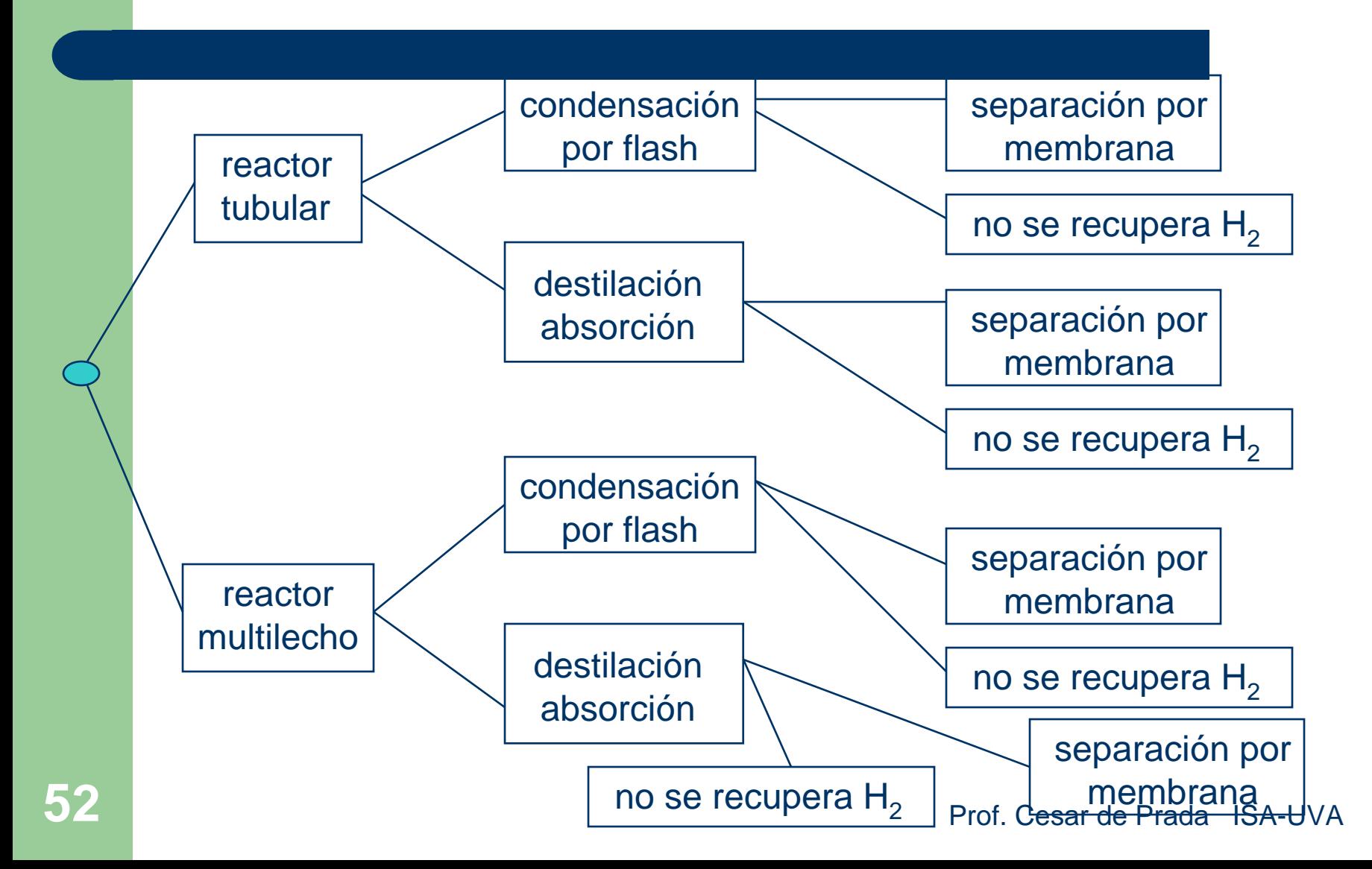

# **Ejemplo de producción de amoníaco (superestructura)**

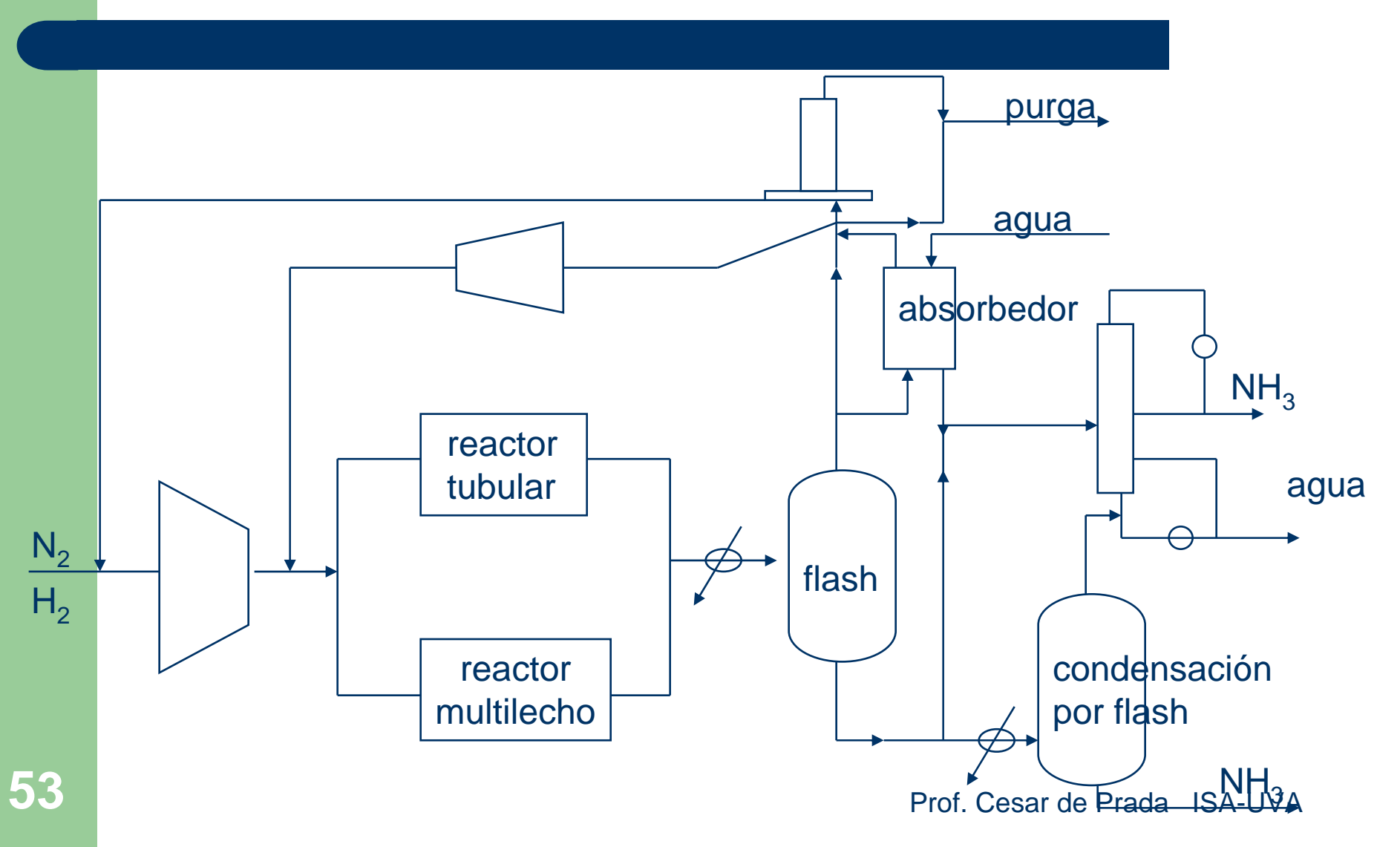

# **Alternativa del reactor multilecho**

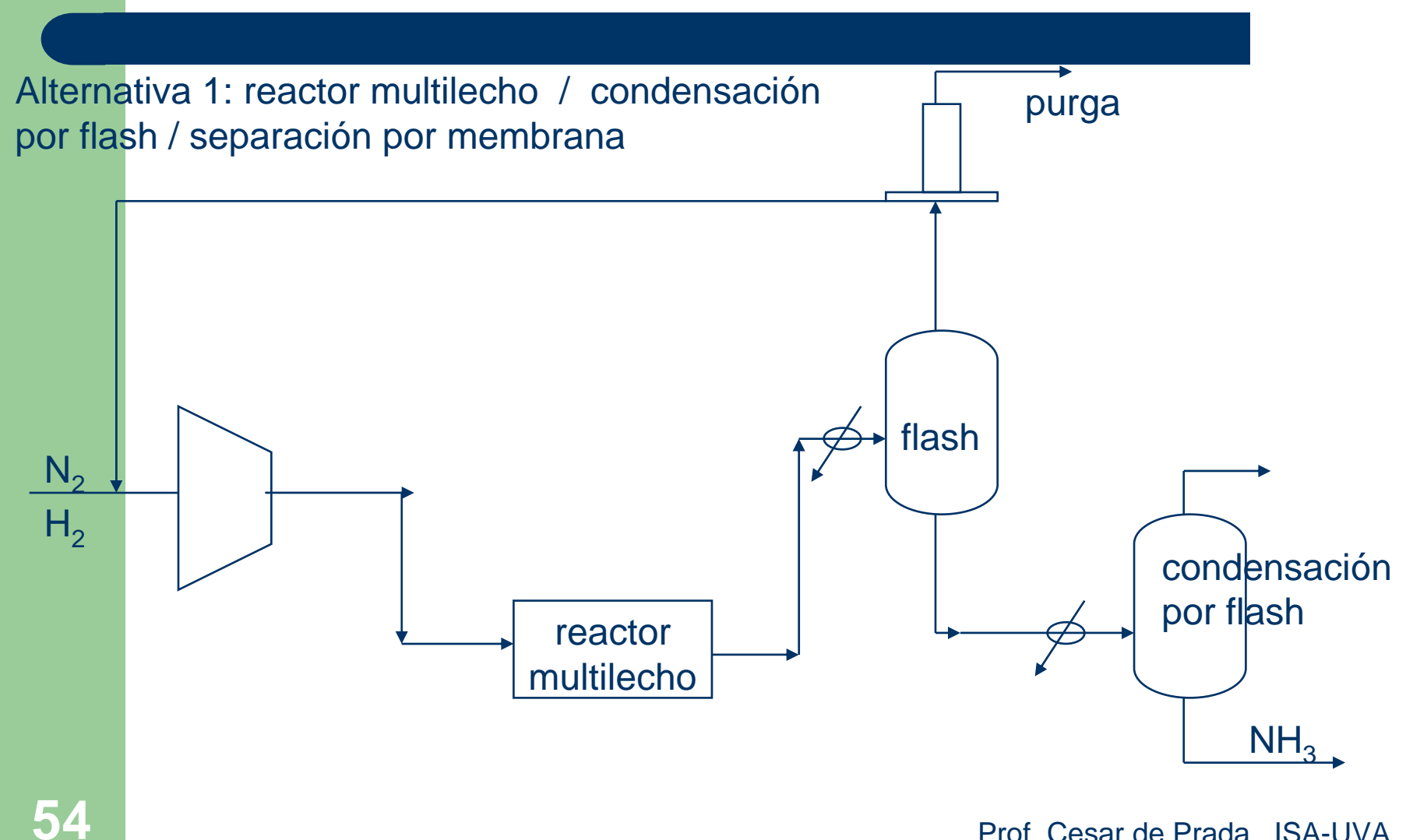

## **Alternativa para el reactor tubular**

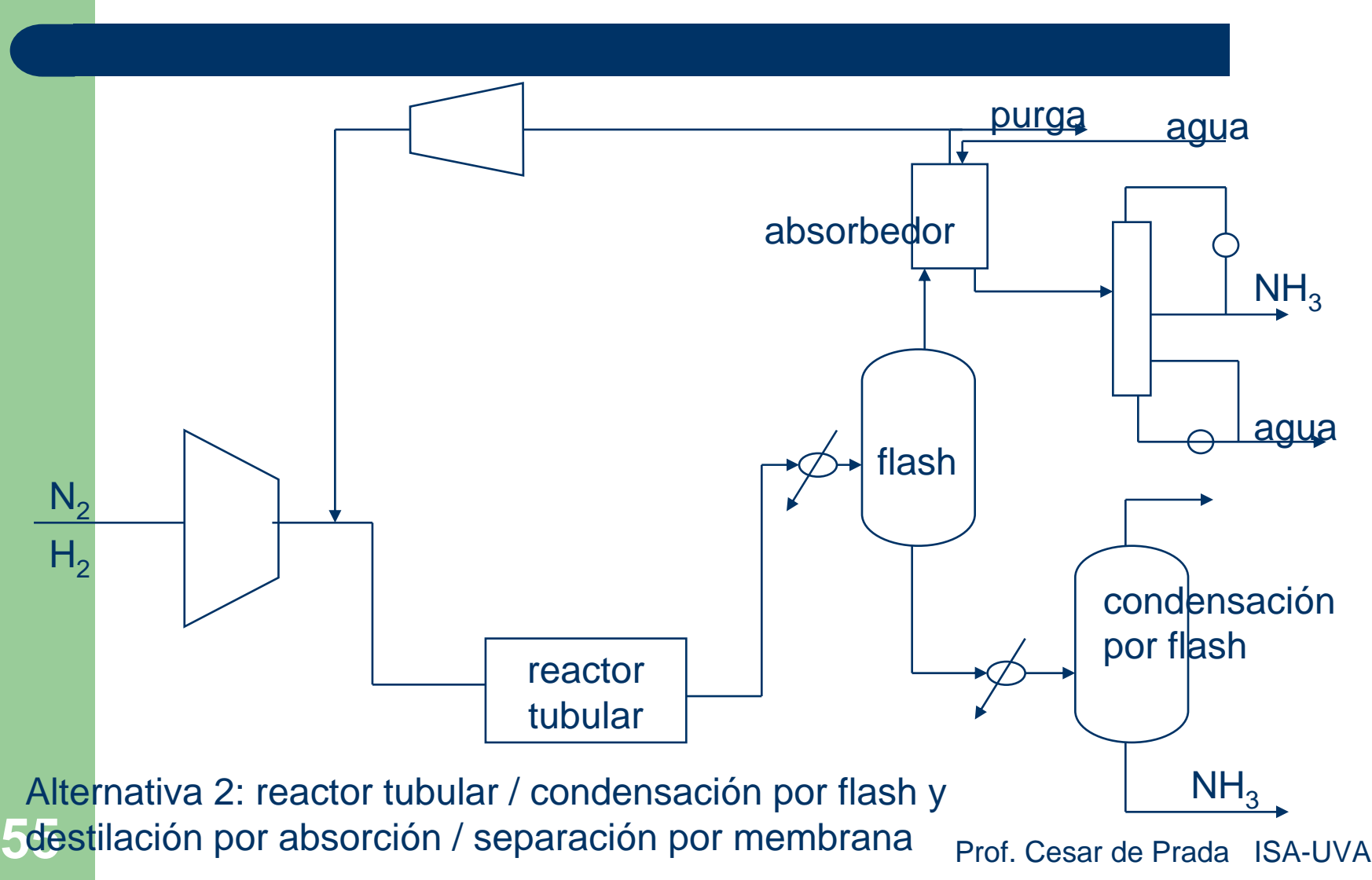

# **Superestructuras**

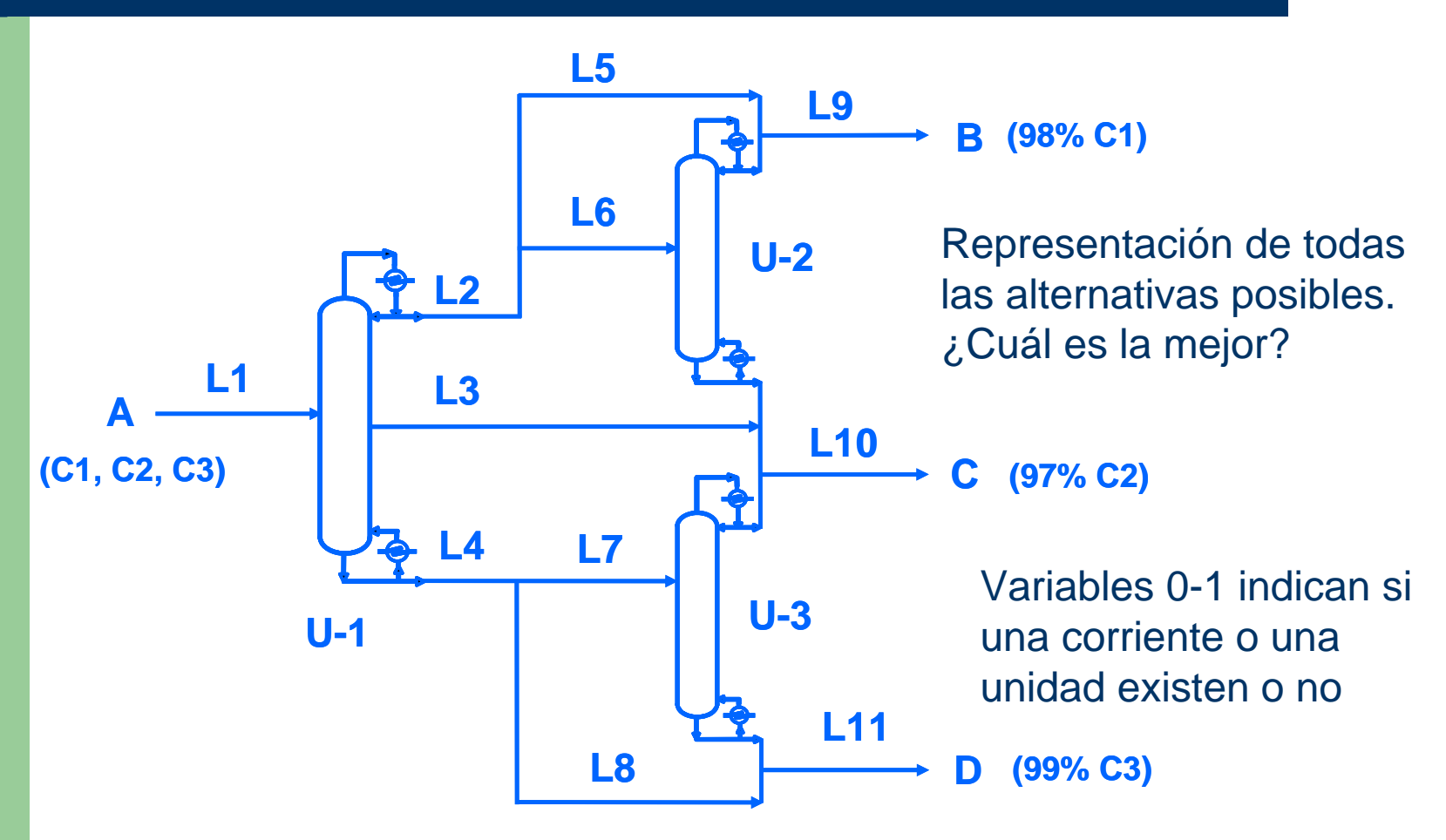

# **Asignación de tareas**

En un taller trabajan n personas capaces de realizar diversas tareas. Debido a sus diferentes habilidades y experiencia cada una tarda un tiempo diferente en hacer cada una de las tareas, el cual es conocido. Se deben realizar n de esas tareas para completar un determinado trabajo. ¿Cómo debe asignarse el personal para realizar el tiempo total empleado?

#### Variables

- i personas
- tareas
- $t_{ii}$  tiempo que la persona i tarda en hacer la tarea j

y<sub>ii</sub> variable binaria, vale 1 si a la persona i se le asigna la tarea j

# **Asignación de tareas**

$$
\min_{\mathbf{x}} \sum_{i=1}^{n} \sum_{j=1}^{n} t_{ij} y_{ij}
$$
  
sujeto a  

$$
\sum_{i=1}^{n} y_{ij} = 1 \qquad j = 1,..., n
$$

$$
\sum_{j=1}^{n} y_{ij} = 1 \qquad i = 1,..., n
$$

Tiempo total empleado

Cada persona tiene que tener asignada una tarea y una sola

Cada tarea debe haber sido asignada a una persona y a una sola

y<sub>ij</sub> binaria

## **Oleoducto**

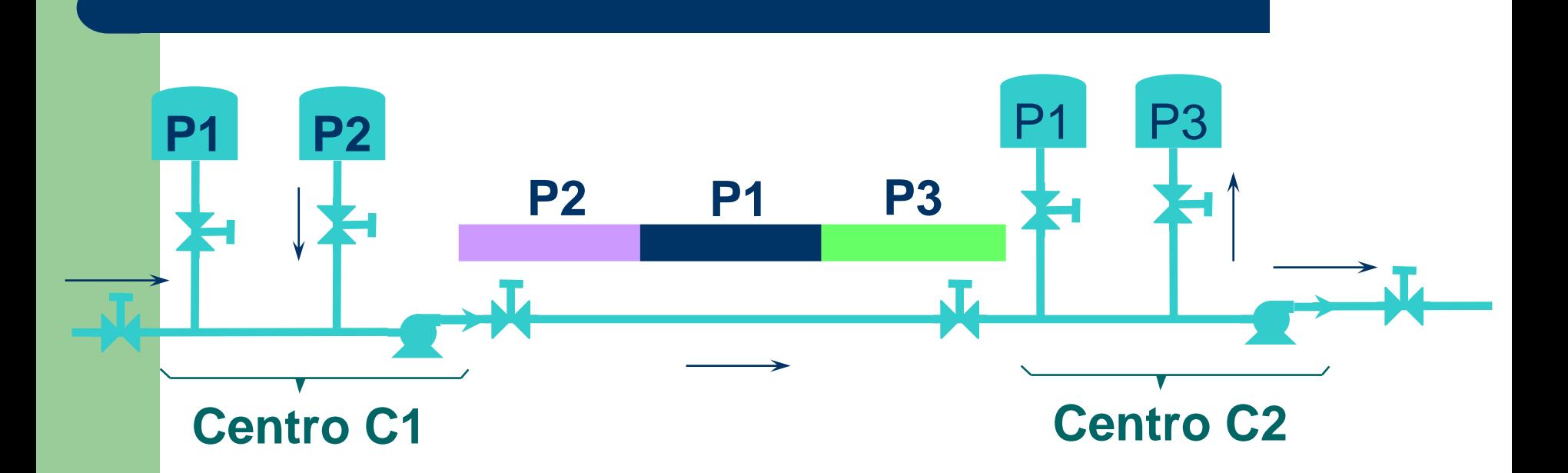

¿En que orden debo enviar los productos para minimizar costos, satisfacer restricciones (dos tipos determinados de productos no deben ir juntos) y satisfacer las demandas en tiempo?

## **Reactor batch**

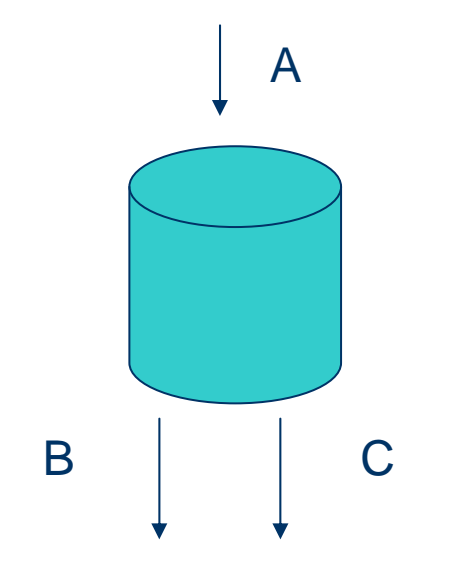

Un reactor opera en forma batch en periodos de trabajo de una hora. Se alimenta de un producto A que da lugar a dos reacciones paralelas  $A \rightarrow B$  y  $A \rightarrow C$ pero solo el producto B tiene valor comercial. Las velocidades de reacción son:

$$
k_B = 10^6 \exp(10000/RT)
$$
  

$$
k_C = 5 * 10^{11} \exp(20000/RT)
$$

Encontrar el perfil de temperatura que maximiza la producción final de B, sabiendo que esta debe ser inferior en todo momento a 139 ºC

# **Optimización dinámica**

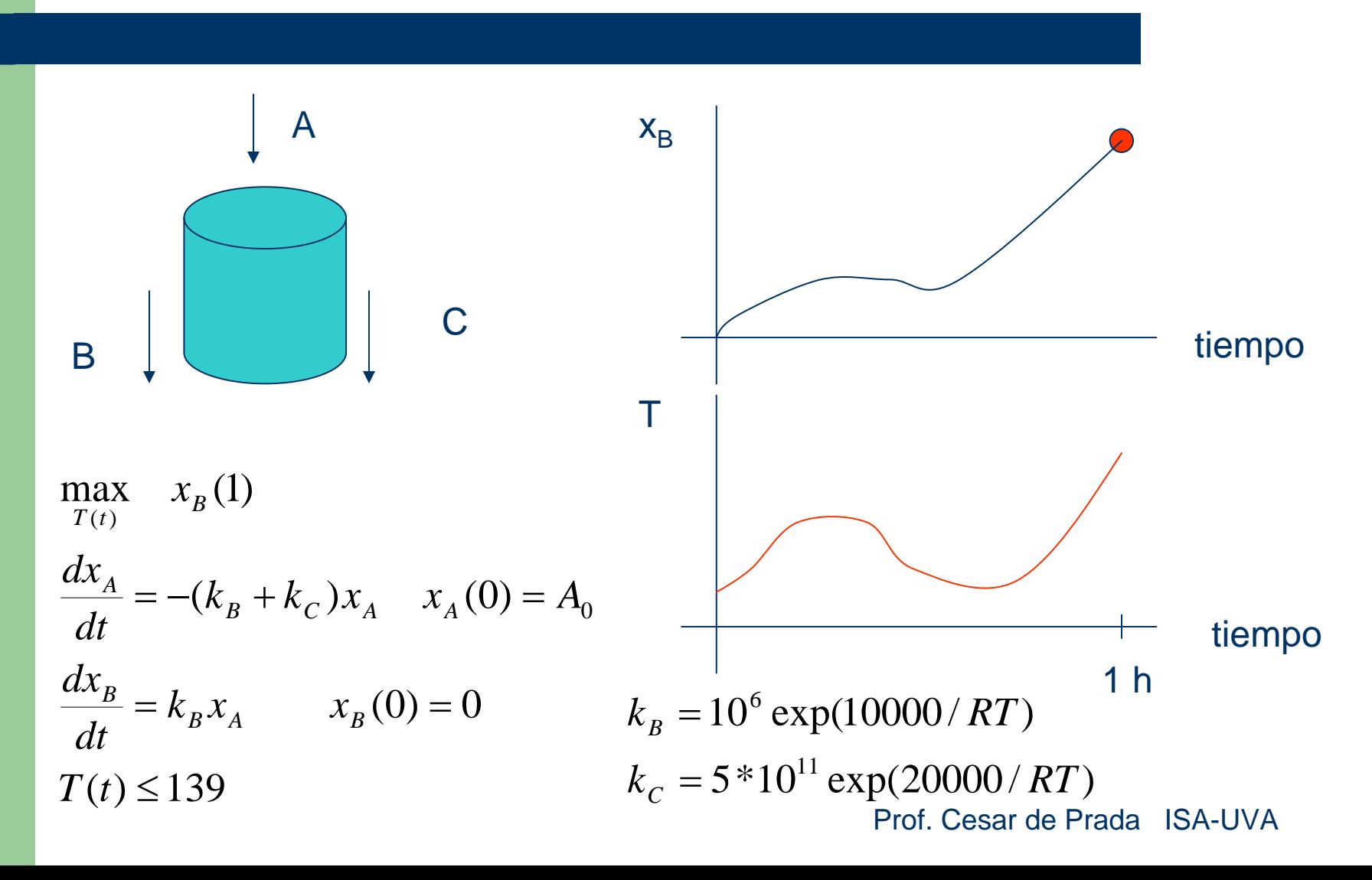

**61**

## **Parametrización de las variables de decisión**

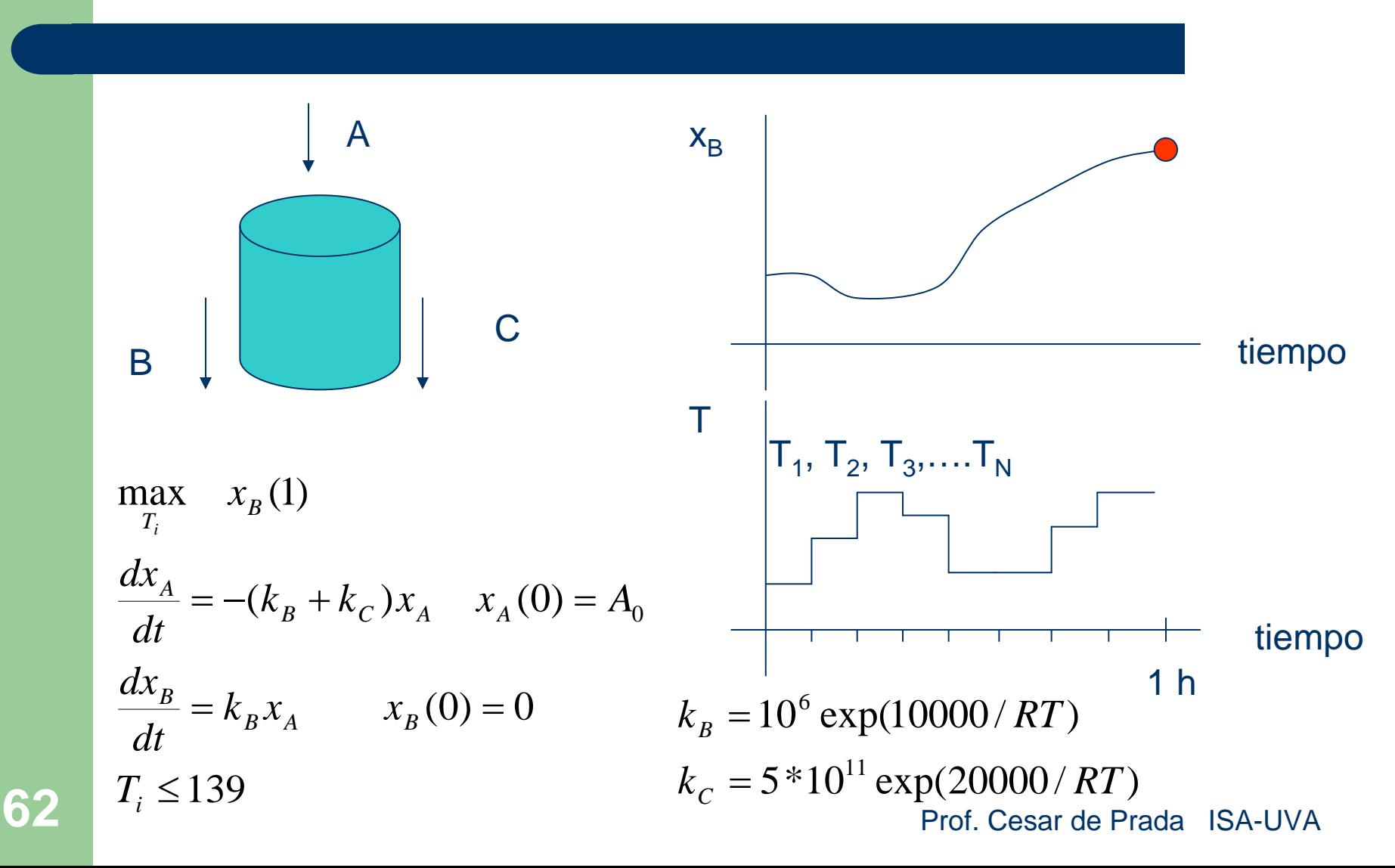

# **Resolución con simulación**

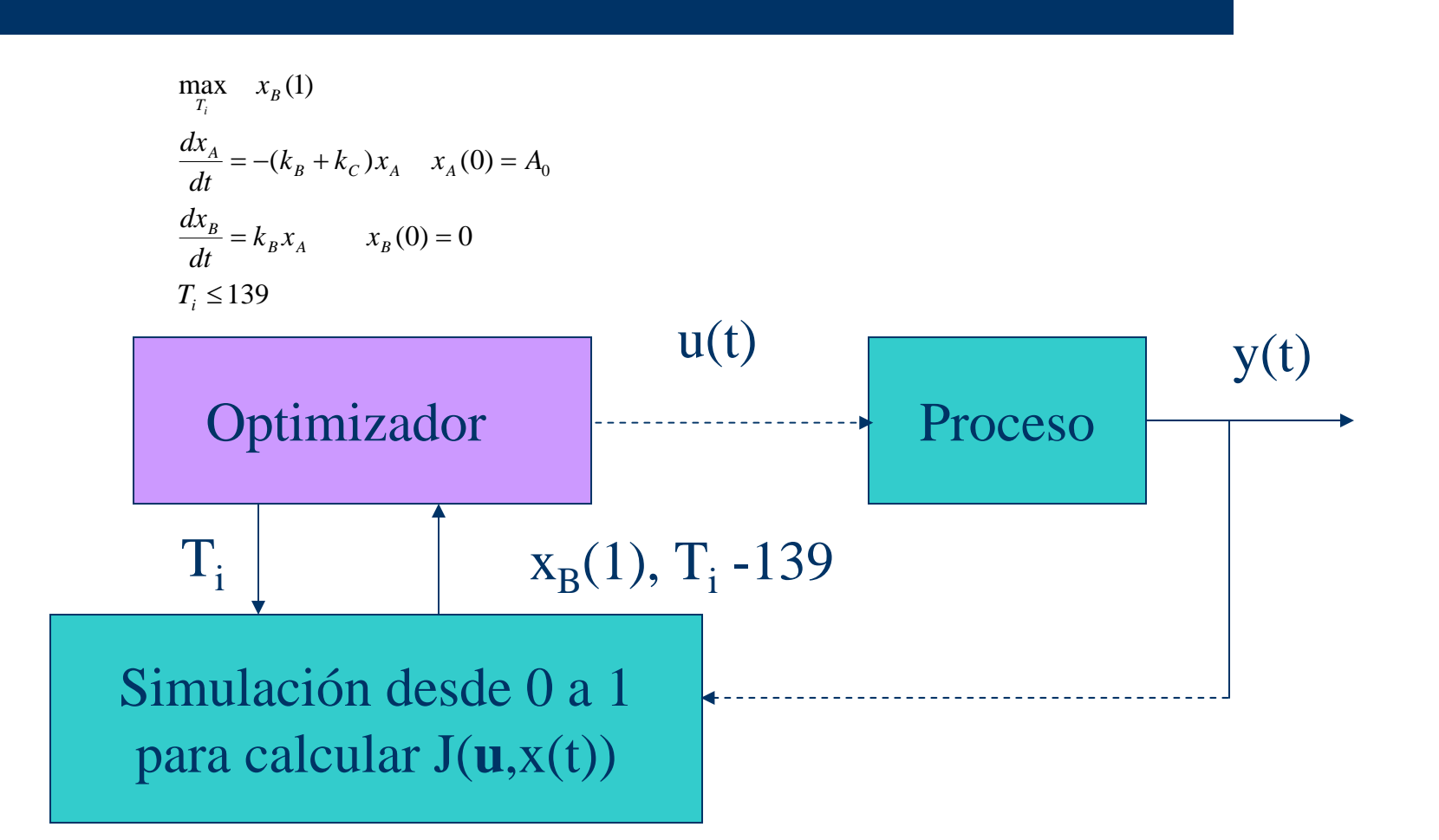

# **Optimización dinámica secuencial**

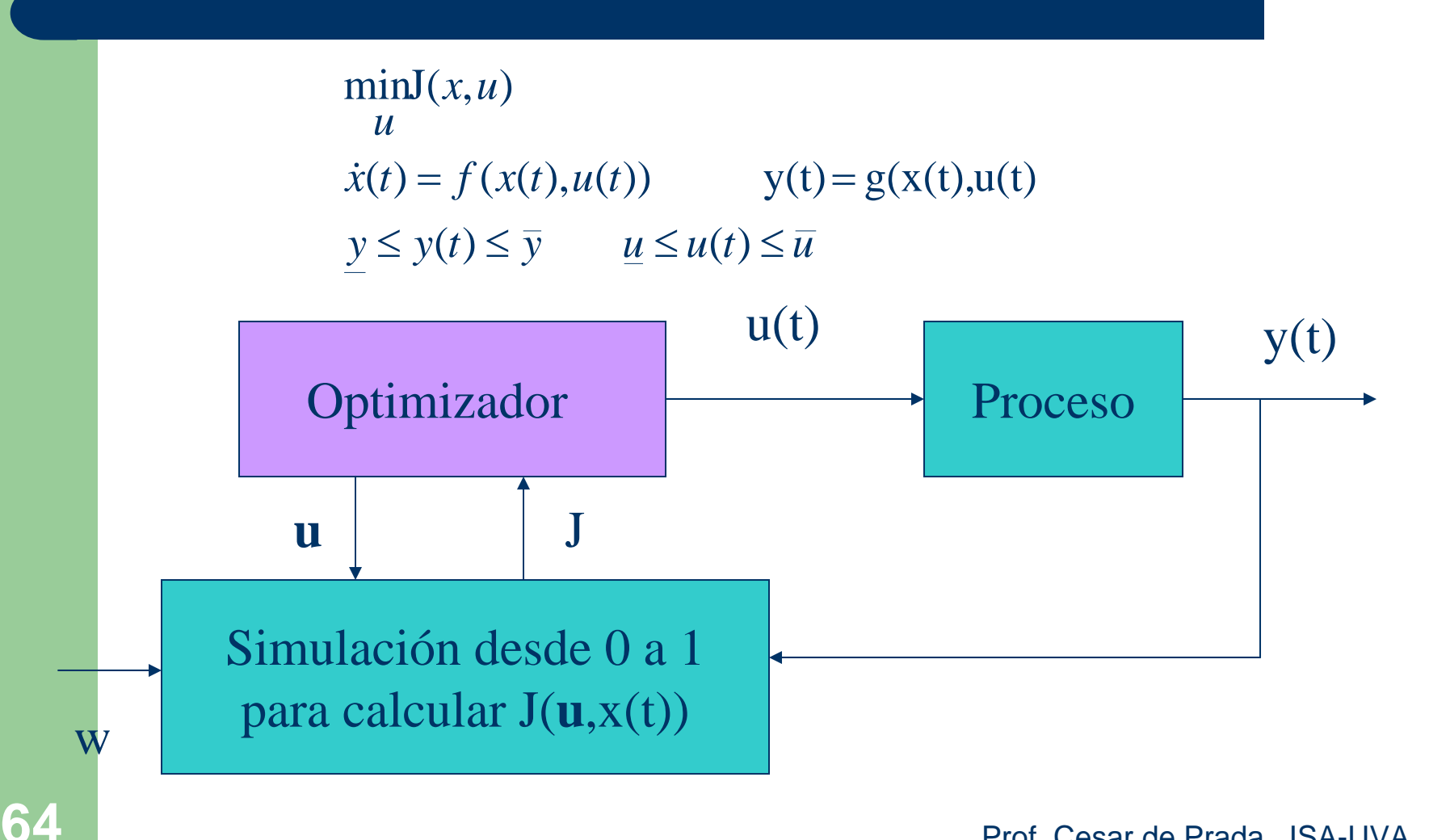